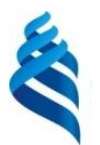

### МИНИСТЕРСТВО ОБРАЗОВАНИЯ И НАУКИ РОССИЙСКОЙ ФЕДЕРАЦИИ

Федеральное государственное автономное образовательное учреждение высшего образования

**«Дальневосточный федеральный университет»**

(ДВФУ)

#### **ШКОЛА БИОМЕДИЦИНЫ**

#### «УТВЕРЖДАЮ»

Руководитель ОП Заведующая (ий) кафедрой медицинской биофизики, кибернетических и биотехнических систем

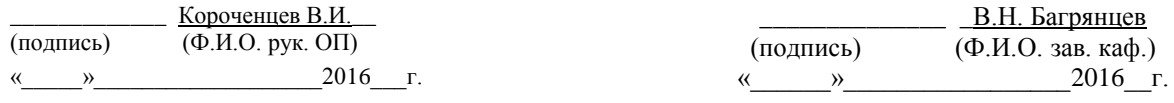

#### **РАБОЧАЯ ПРОГРАММА УЧЕБНОЙ ДИСЦИПЛИНЫ**

**«**Основы моделирования биологических процессов и систем**»**

#### **Направление подготовки 12.03.04 Биотехнические системы и технологии**

профиль «Медицинские информационные системы»

#### **Форма подготовки очная**

курс 2 семестр 3 лекции 36 час. практические занятия 36 час. лабораторные работы -не предусмотрены в том числе с использованием МАО лек. 4/пр. 18 /лаб. - час. всего часов аудиторной нагрузки 72 час. в том числе с использованием МАО 22 час. самостоятельная работа 45 час. в том числе на подготовку к экзамену 27 час. контрольные работы (количество) – курсовая работа / курсовой проект – зачет – не предусмотрено учебным планом экзамен 3 семестр

«СОГЛАСОВАНО» Инженерная школа ДВФУ

Рабочая программа составлена в соответствии с требованиями образовательного стандарта, самостоятельно устанавливаемого ДВФУ, утвержденного приказом ректора от 10.03.2016 г.

Рабочая программа обсуждена на заседании кафедры Приборостроения, протокол № \_\_\_\_ от  $\frac{1}{2016}$   $\frac{1}{2016}$   $\frac{1}{2016}$ 

Заведующий кафедрой: приборостроения В.И Короченцев Составитель: старший преподаватель Е.М. Титов

#### **Оборотная сторона титульного листа РПУД**

#### **I. Рабочая программа пересмотрена на заседании кафедры**:

Протокол от «\_\_\_\_\_» \_\_\_\_\_\_\_\_\_\_\_\_\_\_\_\_\_ 20\_\_\_ г. № \_\_\_\_\_\_ Заведующий кафедрой \_\_\_\_\_\_\_\_\_\_\_\_\_\_\_\_\_\_\_\_\_\_\_\_\_\_ \_\_В.И.Короченцев\_\_\_\_\_\_\_\_\_\_\_\_\_\_\_\_\_ (подпись) (И.О. Фамилия)

#### **II. Рабочая программа пересмотрена на заседании кафедры**:

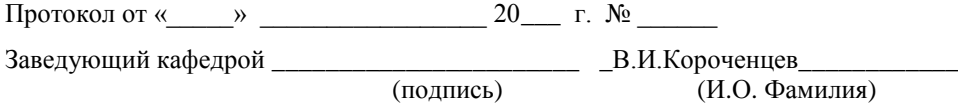

#### **ABSTRACT**

**Bachelor's degree in 12.03.04 Biotechnical Systems and Technologies. Study profile "Medical information systems".**

**Course title: Basics of modeling biological processes and systems.**

**Variable part of Block 1, 4 credits.**

**Instructor: Titov E.M.**

**At the beginning of the course a student should be able to: represent a scientific picture of the world adequate to modern level of knowledge on the basis of knowledge of basic provisions, laws and methods of natural sciences and mathematics (GPC-1); reveal natural-science essence of the problems arising during professional activity, to attract the corresponding physical and mathematical apparatus to their decision (GPC-2).**

**Learning outcomes: the ability to use basic methods of processing and presentation of experimental data (GPC-5); the ability to search, store, process and analyze information from various sources and databases, to represent it in the required format using the information, computer and network technology (GPC-6).**

**Course description: models in biology, construction of mathematical models, passive experiment, statistical modeling, mathematical models based on active experiments, process modeling elements functioning biotechnical systems, simulation of biotechnical systems, software and information support for modeling.**

**Main course literature:**

**1. Karmanov F.I., Ostrejkovskij V.A. Statisticheskie metody obrabotki ehksperimental'nyh dannyh s ispol'zovaniem paketa MathCad [Statistical methods for processing experimental data using the MathCad package]. - M.: KURS, NIC INFRA-M, 2015. - 208 p. (rus)**

**2. Voskobojnikov YU.E. Regressionnyj analiz dannyh v pakete Mathcad [Regression analysis of data in the Mathcad package]. -SPb.: "Lan'", 2011. - 224 p. (rus)**

**3. Voskobojnikov YU.E., Zadorozhnyj A.F. Vychisleniya i programmirovanie v pakete MathCAD Prime 2.0 [Calculations and programming in the MathCAD Prime 2.0 package]. — Novosibirsk: Novosibirskij gosudarstvennyj arhitekturno-stroitel'nyj universitet (Sibstrin), 2013. -197 p. (rus)**

**Form of final control: exam.**

# **Аннотация к рабочей программе дисциплины «Основы моделирования биологических процессов и систем»**

Дисциплина предназначена для изучения студентами 2 курса в 3 семестре, обучающимися по направлению подготовки 12.03.04 Биотехнические системы и технологии, профиль «Медицинские информационные системы». Трудоемкость дисциплины составляет 4 з.е. (144 ч). Дисциплина входит в обязательные дисциплины вариативной части.

Дисциплина связана со следующими курсами: «Современные информационные технологии», «Теория вероятности и математическая статистика».

**Целью** дисциплины является подготовка студентов в области исследования биологических систем и процессов на основе методов математического моделирования.

#### **Задачи:**

1. Подготовка к участию в планировании и проведении медикобиологических и экологических экспериментов по заданной методике, обработка результатов с применением современных информационных технологий и технических средств.

2. Подготовка к проведению вычислительных экспериментов с использованием стандартных программных средств с целью получения математических моделей биологических и биотехнических процессов и объектов.

В результате изучения данной дисциплины у студентов формируются следующие общепрофессиональные компетенции (элементы компетенций): способность использовать основные приемы обработки и представления экспериментальных данных (ОПК-5); способность осуществлять поиск, хранение, обработку и анализ информации из различных источников и баз данных, представлять ее в требуемом формате с использованием информационных, компьютерных и сетевых технологий (ОПК-6).

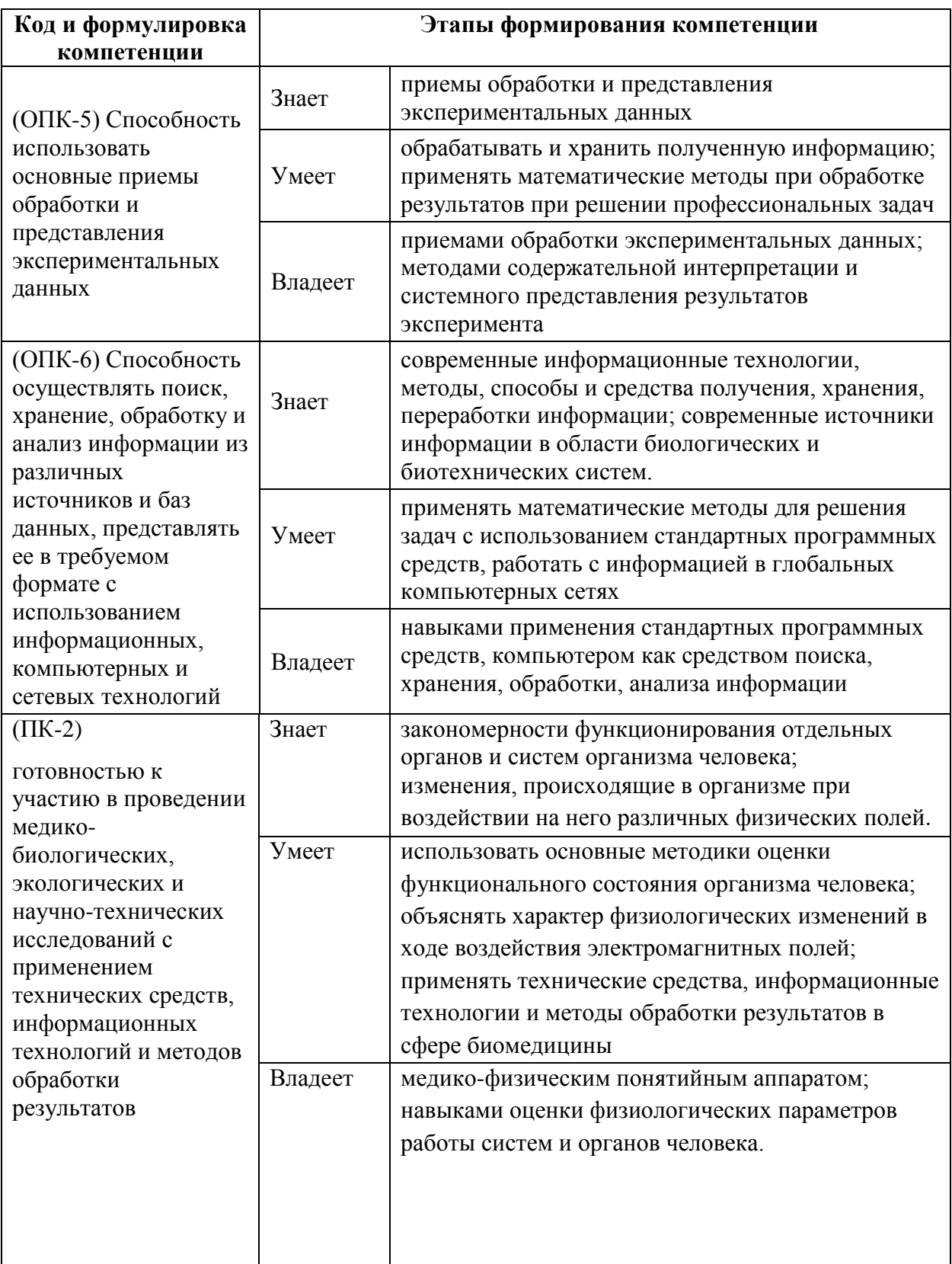

Для формирования вышеуказанных компетенций в рамках дисциплины «Основы моделирования биологических процессов и систем» применяются следующие методы активного/ интерактивного обучения: лекцияконференция, консультирование.

### **I. СТРУКТУРА И СОДЕРЖАНИЕ ТЕОРЕТИЧЕСКОЙ ЧАСТИ КУРСА**

### **Раздел I. Понятие о моделировании (6 час.)**

#### **Тема 1. Понятия моделирования (4 час.)**

Определения процесса моделирования. Определение модели. Виды моделирования. Виды моделей. Цели моделирования. Примеры моделей. Физическое моделирование. Критерии подобия. Достоинства и ограничения метода физического моделирования.

#### **Тема 2. Модели в биологии (2 час.)**

История создания биологических моделей. Примеры моделей. Виды моделей. Классификация моделей. Специфика моделей живых систем.

#### **Раздел II. Построение математических моделей (6 часов)**

### **Тема 1. Математическое моделирование (2 час.)**

Виды математических моделей и связь между ними. Виды методов составления математических моделей. Определение адекватности математической модели. Математическое моделирование. Математическая модель. Достоинства и ограничения метода математического моделирования. Общая характеристика методов составления математических моделей. Методы составления математических моделей: формальные, неформальные, комбинированные.

#### **Тема 2. Этапы построения математической модели (4 час.)**

Этапы построения математической модели. Обследование объекта моделирования. Концептуальная постановка задачи моделирования. Математическая постановка задачи моделирования. Выбор и обоснование выбора метода решения задачи. Реализация математической модели в виде программы для ЭВМ. Проверка адекватности модели. Практическое использование построенной модели и анализ результатов моделирования.

#### **Раздел III. Пассивный эксперимент (8 час.)**

**Тема 1. Пассивный эксперимент и регрессионный анализ результатов моделирования (4 час.)**

Условия проведения. Оценки величин. Понятие об уравнении регрессии. Определение функциональной связи между входной и выходной координатами объекта. Построение линейной модели статики. Обработка результатов пассивного эксперимента над объектом с одним входом и одним выходом и определение коэффициентов математической модели. Понятие об уравнении регрессии. Создание математической модели объекта в форме уравнения регрессии на основе результатов пассивного эксперимента. Проверка гипотезы об однородности выборочных дисперсий параллельных измерений. Определение среднего значения выходного параметра. Оценка выборочной дисперсии. Критерий Кохрена. Определение воспроизводимости выходного параметра. Проверка гипотезы о значимости оценок коэффициентов регрессии. Определение дисперсии воспроизводимости. Критерий Стьюдента. Оценка среднеквадратического отклонения коэффициента регрессии. Проверка гипотезы об адекватности математической модели. Остаточная дисперсия. Критерий Фишера. Проверка адекватности математической модели.

**Тема 2. Построение множественной линейной модели. Построение нелинейных моделей, описывающих статический режим работы объекта (4 час.)**

Уравнение множественной линейной регрессии. Стандартизация переменных. Система нормализованных уравнений. Коэффициент множественной корреляции. Нелинейные полиномы. Аппроксимация экспериментальных данных с помощью трансцендентных выражений. Метод Брандона.

**Раздел IV. Математические модели на основе активных экспериментов (6 час.)**

#### **Тема 1. Введение в теорию планирования эксперимента (4 час.)**

План эксперимента. Многофакторный эксперимент. Функция отклика. Поверхность отклика. Полный факторный эксперимент. Перечень экспериментов. Матрица планирования. Оценка коэффициентов регрессии. Дробный факторный эксперимент. План дробного факторного эксперимента. Генерирующее соотношение. Уравнение модели.

# **Тема 2. Построение моделей на основе планов второго порядка (2 час.)**

Задача прогнозирования. Задача оптимизация. Ортогональный центральный композиционный план. Звездные точки. Матрица планирования.

**Раздел V. Особенности задачи моделирования процессов функционирования элементов биотехнических систем (4 час.)**

# **Тема 1. Модели, характеризующие режим течения материального потока (2 час.)**

Двухполюсные, смесительные, разделительные, сложные модели. Модели источников. Резистивные, емкостные, индуктивные, реакторные модели. Модель процессов газообмена в дыхательной системе человека. Схема модели газообмена в организме человека. Уравнение материального баланса.

#### **Тема 2. Базовые модели математической биофизики (2 час.)**

Модель неограниченного роста. Модель ограниченного роста. Модели Лотки и Вольтерра. Модели взаимодействия видов. Модели проточной культуры микроорганизмов.

**Раздел VI. Имитационное моделирование биотехнических систем (2 час.)**

**Тема 1. Понятие об имитационном моделировании. Компартментные системы (2 час.)**

Понятие. Определения. Этапы. Методология. Моделирование объекта с постоянной системой. Декомпозиция объекта моделирования. Компартменты.

#### **Раздел VII. Информационное обеспечение (4 час.)**

**Тема 1. Поиск научно-технической информации по тематике исследования (4 час.)**

Источники информации в сфере биотехнических систем и технологий в сети Интернет. Понятие об электронных библиотечных системах. Основы работы в системе eLIBRARY.RU.

# **II. СТРУКТУРА И СОДЕРЖАНИЕ ПРАКТИЧЕСКОЙ ЧАСТИ КУРСА**

### Практические занятия (36 час.)

### Занятие 1. Знакомство с Mathcad (2 час.)

- 1. Назначение Mathcad.
- 2. Версии Mathcad.
- 3. Интерфейс.
- 4. Типы областей: формулы, блоки решения, текст.

### Занятие 2. Управление файлами документов (2 час.)

- 1. Создание нового документа.
- 2. Открытие существующего документа.
- 3. Сохранение документа.
- 4. Управление вычислениями.

### Занятие 3. Основы вычислений в Mathcad (2 час.)

- 1. Операторы численного и символьного вывода.
- 2. Математические выражения и встроенные функции.
- 3. Переменные и оператор присваивания.
- 5. Функции пользователя.

6. Основные типы данных, действительные числа, комплексные числа, встроенные константы, ранжированные переменные и матрицы.

### Занятие 4. Ввод и редактирование формул в Mathcad (2 час.)

- 1. Элементы интерфейса редактора формул.
- 2. Ввод формул.
- 3. Перемещение линий ввода внутри формул

4. Изменение формул: вставка оператора, выделение части формулы, удаление части формулы, о форматировании формул.

### **Занятие 5. Графики в Mathcad (2 час.)**

- 1. Типы графиков.
- 2. Создание графика.
- 3. График функции.
- 4. Построение нескольких рядов данных.
- 5. Форматирование графиков.
- 6. Трехмерные графики.

### **Занятие 6. Работа с матрицами (4 час.)**

- 1. Матричные операции.
- 2. Автоматическая генерация матриц.
- 3. Разбиение и слияние матриц.
- 4. Сортировка элементов матриц.

### **Занятие 7. Численное решение уравнений (2 час.)**

- 1. Системы уравнений: функция Find, вычислительный блок Given / Find, одно уравнение с одним неизвестным, системы уравнений.
- 2. Уравнение с одним неизвестным: функция root.
- 3. Корни полинома: функция polyroots, локализация корней.
- 4. Системы линейных уравнений: вычислительный блок Given / Find, функция lsolve

### **Занятие 8. Ввод/вывод данных (4 час.)**

- 1. Ввод/вывод в текстовые файлы.
- 2. Ввод/вывод в файлы других типов.
- 3. Универсальный импорт данных: Мастер импорта данных, функция READFILE.

### **Занятие 9. Фильтрация выборочных данных (2 час.)**

- 1. Свойства и применение функции movavg.
- 2. Свойства и применение функции medsmooth.
- 3. Свойства и применение функции ksmooth.
- 4. Свойства и применение функции supsmooth.

# **Занятие 10. Применение Excel для обработки экспериментальных данных (6 час.)**

- 1. Импорт данных.
- 2. Линейная регрессия.
- 3. Множественная линейная регрессия.
- 4. Полиноминальная регрессия.
- 5. Определение значимости коэффициентов уравнения.
- 6. Определение адекватности уравнения регрессии.
- 7. Другие типы регрессии.

### **Занятие 11. Регрессия в Mathcad (6 час.)**

- 1. Линейная регрессия.
- 2. Множественная регрессия.
- 3. Полиномиальная регрессия.
- 4. Проверка статистической значимости.
- 5. Другие типы регрессии.
- 6. Регрессия общего вида.

### **Занятие 12. Обыкновенные дифференциальные уравнения (2 час.)**

- 1. Задачи Коши для ОДУ.
- 2. Фазовый портрет динамической системы.
- 3. Система N дифференциальных уравнений.
- 4. Встроенные функции для решения систем ОДУ.

### **Лабораторные работы**

Учебным планом проведение лабораторных занятий не предусмотрено.

# **III. УЧЕБНО-МЕТОДИЧЕСКОЕ ОБЕСПЕЧЕНИЕ САМОСТОЯТЕЛЬНОЙ РАБОТЫ ОБУЧАЮЩИХСЯ**

Учебно-методическое обеспечение самостоятельной работы обучающихся по дисциплине «Основы моделирования биологических процессов и систем» представлено в Приложении 1 и включает в себя:

план-график выполнения самостоятельной работы по дисциплине, в том числе примерные нормы времени на выполнение по каждому заданию;

характеристика заданий для самостоятельной работы обучающихся и методические рекомендации по их выполнению;

требования к представлению и оформлению результатов самостоятельной работы;

критерии оценки выполнения самостоятельной работы.

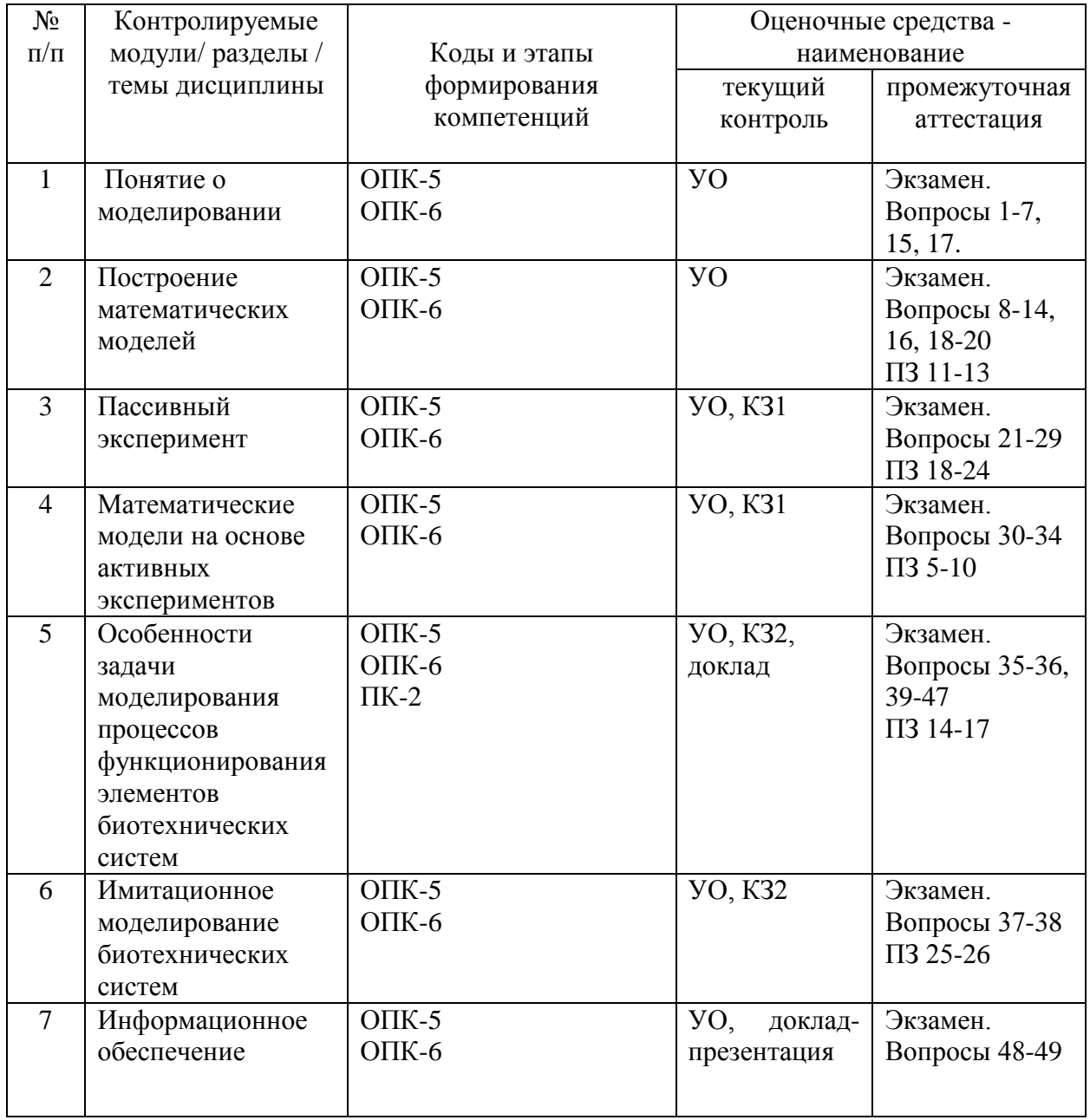

### **IV. КОНТРОЛЬ ДОСТИЖЕНИЯ ЦЕЛЕЙ КУРСА**

УО - устный опрос, КЗ – контрольное задание, ПЗ – практическое задание.

Типовые контрольные задания, методические материалы, определяющие процедуры оценивания знаний, умений и навыков и (или) опыта деятельности, а также критерии и показатели, необходимые для оценки знаний, умений, навыков и характеризующие этапы формирования компетенций в процессе освоения образовательной программы, представлены в Приложении 2.

# **V. СПИСОК УЧЕБНОЙ ЛИТЕРАТУРЫ И ИНФОРМАЦИОННО-МЕТОДИЧЕСКОЕ ОБЕСПЕЧЕНИЕ ДИСЦИПЛИНЫ**

#### **Основная литература**

1. Статистические методы обработки экспериментальных данных с использованием пакета MathCad: Учебное пособие / Ф.И.Карманов, В.А.Острейковский - М.: КУРС, НИЦ ИНФРА-М, 2015. - 208 с. — Режим доступа: [http://znanium.com/bookread2.php?book=508241.](http://znanium.com/bookread2.php?book=508241)

2. Воскобойников Ю.Е. Регрессионный анализ данных в пакете Mathcad: Учебное пособие. -СПб.: Издательство "Лань", 2011. -224 с.: ил. (+CD). — Режим доступа: [http://e.lanbook.com/view/book/666/.](http://e.lanbook.com/view/book/666/)

3. Воскобойников Ю.Е. Вычисления и программирование в пакете MathCAD Prime 2.0 [Электронный ресурс] : учебное пособие / Ю.Е. Воскобойников, А.Ф. Задорожный. — Электрон. текстовые данные. — Новосибирск: Новосибирский государственный архитектурно-строительный университет (Сибстрин), ЭБС АСВ, 2013. — 197 c. — 978-5-7795-0643-4. — Режим доступа: [http://www.iprbookshop.ru/68760.html.](http://www.iprbookshop.ru/68760.html)

4. Т. И. Алиев Основы моделирования дискретных систем Университет ИТМО, 2011 г [https://lib.dvfu.ru:8443/lib/item?id=IPRbooks:IPRbooks-](https://lib.dvfu.ru:8443/lib/item?id=IPRbooks:IPRbooks-67486&theme=FEFU)[67486&theme=FEFU](https://lib.dvfu.ru:8443/lib/item?id=IPRbooks:IPRbooks-67486&theme=FEFU)

### **Дополнительная литература**

1. Григорьев, Ю.Д. Методы оптимального планирования эксперимента: линейные модели [Электронный ресурс] : учеб. пособие — Электрон. дан. — Санкт-Петербург : Лань, 2015. — 320 с. — Режим доступа: [https://e.lanbook.com/book/65949.](https://e.lanbook.com/book/65949) — Загл. с экрана.

2. Рыжков, И.Б. Основы научных исследований и изобретательства [Электронный ресурс] : учеб. пособие — Электрон. дан. — Санкт-Петербург : Лань, 2013. — 224 с. — Режим доступа: [https://e.lanbook.com/book/30202.](https://e.lanbook.com/book/30202) — Загл. с экрана.

3. Рощин, С.М. Как быстро найти нужную информацию в Интернете [Электронный ресурс] : учеб. пособие — Электрон. дан. — Москва : ДМК Пресс, 2010. — 144 с. — Режим доступа: [https://e.lanbook.com/book/1137.](https://e.lanbook.com/book/1137) — Загл. с экрана.

4. Полникова, Е.М., Шабанова, С.М. Научная электронная библиотека eLIBRARY.RU: Руководство пользователя / ООО «РУНЭБ»; Санкт-Петербургский государственный университет. – М.: РУНЭБ, 2010. – 48 с. [http://elibrary.ru/projects/subscription/manual\\_elibrary\\_for\\_user.pdf.](http://elibrary.ru/projects/subscription/manual_elibrary_for_user.pdf)

# **Перечень ресурсов информационно-телекоммуникационной сети «Интернет»**

1. Информационная система «Динамические модели в биологии»: [http://dmb.biophys.msu.ru/.](http://dmb.biophys.msu.ru/)

2. Ризниченко, Г.Ю. Лекции по математическим моделям в биологии: [http://www.library.biophys.msu.ru/LectMB/.](http://www.library.biophys.msu.ru/LectMB/)

3. BioModels Database: [http://www.ebi.ac.uk/biomodels-main/.](http://www.ebi.ac.uk/biomodels-main/)

4. NSR Physiome Project: [http://www.physiome.org/.](http://www.physiome.org/)

5. Main web site for BioUML platform: [http://www.biouml.org/.](http://www.biouml.org/)

6. Журнал «Математическая биология и биоинформатика»: [http://www.matbio.org/.](http://www.matbio.org/)

7. Научная электронная библиотека eLIBRARY.RU: [http://elibrary.ru.](http://elibrary.ru/)

8. PLoS: Public Library of Science: [http://www.plos.org/.](http://www.plos.org/)

9. **The National** for Biotechnology Information: Center http://www.ncbi.nlm.nih.gov/books.

10. Кафедра биофизики биологического факультета МГУ им. М. В. Ломоносова: http://www.biophys.msu.ru/.

11. Институт математических проблем биологии РАН: http://www.impb.ru/.

#### Перечень информационных технологий

#### и программного обеспечения

Программное обеспечение, доступное студентам для выполнения заданий по дисциплине, а также для организации самостоятельной работы:

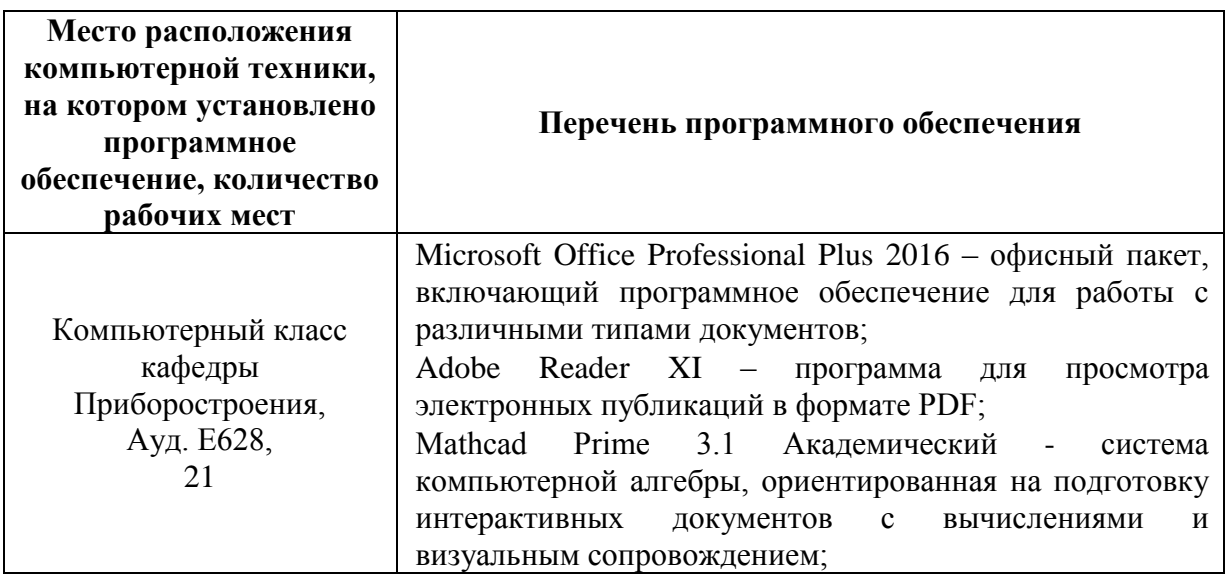

# **VI. МЕТОДИЧЕСКИЕ УКАЗАНИЯ** ПО ОСВОЕНИЮ ДИСЦИПЛИНЫ

На изучение дисциплины отводится 72 часа аудиторных занятий и 45 часов самостоятельной работы.

Для освоения дисциплины следует изучить источники из списка основной и дополнительной литературы, электронных образовательных ресурсов, охватывающих данную тему, рассматривать практические примеры по темам, выполнять задания на практических занятиях, выполнить контрольные задания, знакомиться с понятиями и определениями, находить ответы на вопросы для самоконтроля.

#### **Рекомендации по подготовке к экзамену**

По окончанию лекционного курса следует заключительный этап самостоятельной работы обучающегося по подготовке к экзамену. На подготовку к экзамену и сдачу экзамена учебным планом отведено 27 часов. При подготовке к экзамену обучающемуся следует повторить лекционный материал, изучить источники из списка литературы, подготовиться к ответу на все вопросы, включенные в «Перечень вопросов к экзамену». Во время подготовки к экзамену обучающийся должен систематизировать знания, полученные им при изучении основных тем дисциплины в течение семестра. Это позволяет объединить отдельные темы в единую систему дисциплины.

Следует выделить последний день (либо часть его) перед экзаменом для дополнительного повторения всего объема вопросов в целом. Это позволяет обучающемуся самостоятельно перепроверить усвоение материала.

# **VII. МАТЕРИАЛЬНО-ТЕХНИЧЕСКОЕ ОБЕСПЕЧЕНИЕ ДИСЦИПЛИНЫ**

Для проведения лекционных и практических занятий, а также для организации самостоятельной работы студентам доступно следующее обеспечение:

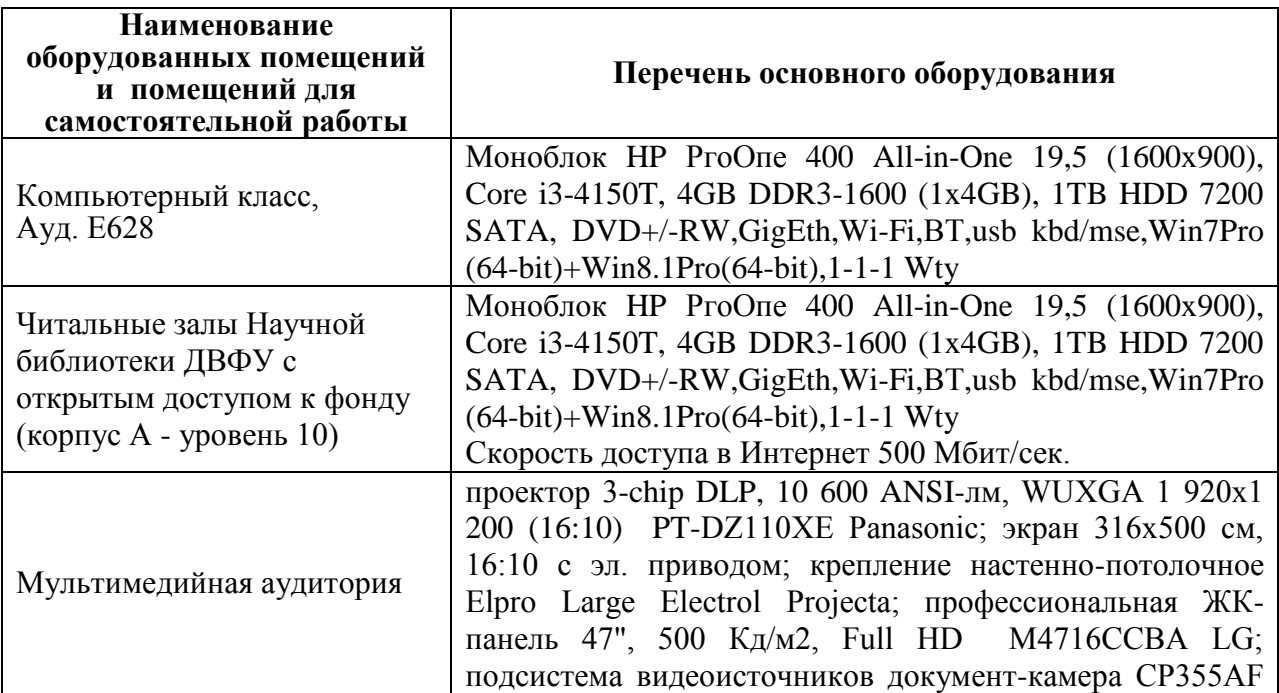

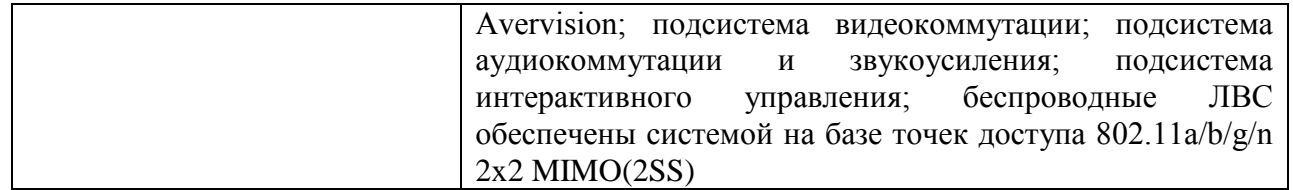

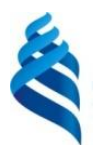

### МИНИСТЕРСТВО ОБРАЗОВАНИЯ И НАУКИ РОССИЙСКОЙ ФЕДЕРАЦИИ

Федеральное государственное автономное образовательное учреждение высшего профессионального образования

**«Дальневосточный федеральный университет»** (ДВФУ)

### **ШКОЛА БИОМЕДИЦИНЫ**

### **УЧЕБНО-МЕТОДИЧЕСКОЕ ОБЕСПЕЧЕНИЕ САМОСТОЯТЕЛЬНОЙ РАБОТЫ ОБУЧАЮЩИХСЯ**

**по дисциплине** 

**«Основы моделирования биологических процессов и систем»**

**Направление подготовки 12.03.04 Биотехнические системы и технологии**

профиль «Медицинские информационные системы»

#### **Форма подготовки очная**

**Владивосток 2016**

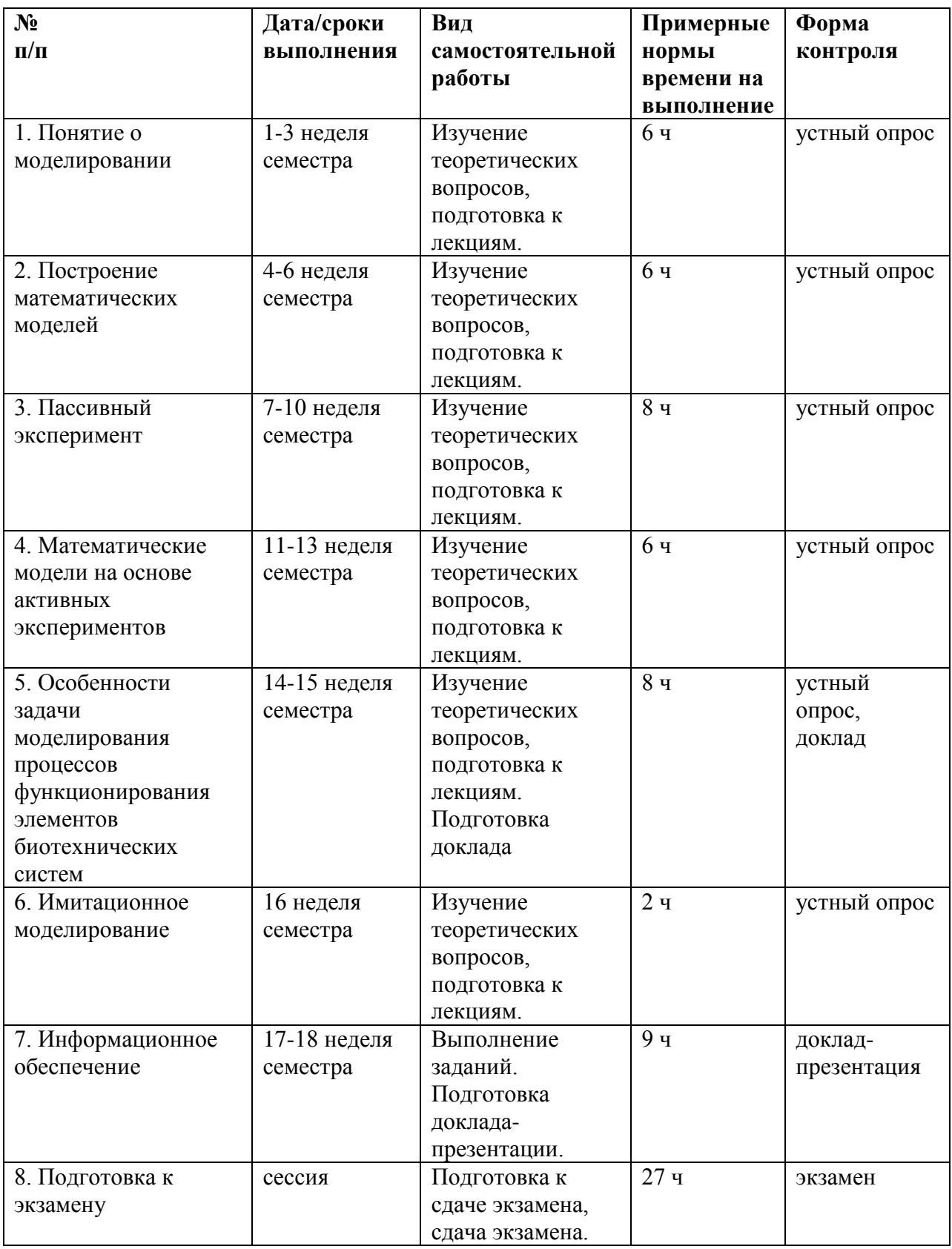

# **План-график выполнения самостоятельной работы по дисциплине**

#### **Рекомендации по самостоятельной работе студентов**

Внеаудиторная самостоятельная работа включает в себя следующие формы учебной деятельности:

- самостоятельное изучение дополнительного тематического материала курса;

- изучение основного и дополнительного теоретического материала по учебникам, пособиям, монографиям, периодической литературе;

- выполнение докладов по теме;

- подготовка к сдаче экзамена.

#### **Задание к занятию 1-2. «Понятия моделирования» (4 часа)**

Изучить источники из списка литературы и электронных образовательных ресурсов, охватывающих данную тему, выбрать практические примеры по темам, ознакомиться с понятиями и определениями, сформулировать интересующие вопросы, найти ответы на вопросы для самоконтроля:

- 1. Дайте определение процесса моделирования.
- 2. Раскройте понятие «модель».
- 3. Какие виды моделирования и моделей вы знаете.
- 4. Каковы цели моделирования.
- 5. Какой принцип лежит в основе физического моделирования.
- 6. Какой принцип лежит в основе математического моделирования.
- 7. В каком виде может быть представлена физическая модель.
- 8. Основные достоинства и недостатки физического моделирования.

#### **Задание к занятию 3. «Модели в биологии». (2 часа)**

Изучить источники из списка литературы и электронных образовательных ресурсов, охватывающих данную тему, выбрать практические примеры по темам, ознакомиться с понятиями и определениями, сформулировать интересующие вопросы, найти ответы на вопросы для самоконтроля:

1. Какие биологические и экологические модели вам известны?

2. Каковы цели моделирования в биологии?

3. Какова известная вам классификация моделей биологических систем?

4. Каковы особые свойства живых систем, которые учитывают при построении их моделей?

5. Какие подходы используют при моделировании сложных биологических систем?

#### **Задание к занятию 4. «Математическое моделирование» (2 часа).**

Изучить источники из списка литературы и электронных образовательных ресурсов, охватывающих данную тему, выбрать практические примеры по темам, ознакомиться с понятиями и определениями, сформулировать интересующие вопросы, найти ответы на вопросы для самоконтроля:

1. В каком виде может быть представлена математическая модель.

2. Достоинства и недостатки математического моделирования.

3. Какие классификационные признаки используются для выделения отдельных классов математических моделей.

4. Что описывает математическая модель динамики.

5. Какие классы математических моделей динамики вы знаете.

6. Что описывает математическая модель статики.

7. Какие классы математических моделей статики вы знаете

8. Перечислите этапы разработки математической модели объекта.

9. Как вы понимаете утверждение "Модель адекватна объекту".

10. Назовите группы методов составления математических моделей.

11. Какие особенности формальных методов построения математических моделей вы знаете.

12. Особенности аналитических методов построения моделей.

**Задание к занятию 5-6. «Этапы построения математической модели». (4 часа)**

Изучить источники из списка литературы  $\mathbf{M}$ электронных образовательных ресурсов, охватывающих данную тему, рассмотреть примеры по теме, ознакомиться с понятиями и определениями, найти ответы на вопросы для самоконтроля:

1. Кто участвует в разработке содержательной постановки задачи?

2. На основании какой информации выполняется формулировка концептуальной постановки задачи моделирования?

3. Какие функции выполняет постановщик задач?

4. Какая из постановок задачи (содержательная, концептуальная или математическая) является самой абстрактной?

5. Что включает понятие корректности математической задачи?

6. Каким условиям должна удовлетворять корректная модель?

7. К каким математическим задачам можно применять численные методы?

8. Какие цели преследует проверка адекватности модели?

9. Перечислите причины возможной неадекватности модели.

10. Для решения каких задач может быть использована математическая молель?

### Задание к занятию 7-8. «Пассивный эксперимент и регрессионный анализ результатов моделирования». (4 часа)

Изучить источники И3 списка литературы  $\mathbf{M}$ электронных образовательных ресурсов, охватывающих данную тему, рассмотреть примеры по теме, ознакомиться с понятиями и определениями, найти ответы на вопросы для самоконтроля:

1. Что характеризует остаточная дисперсия?

2. Что характеризует дисперсия воспроизводимости и дисперсия Y (относительно среднего значения)?

3. Какая формула используется для оценки остаточной дисперсии?

$$
F = \sum_{i=1}^{i=N} (y_i - b_0 - b_1 x_{1i})^2 \implies \min_{?}
$$

Что характеризует функционал

5. Какие координаты объекта можно включить в список факторов при постановке пассивного эксперимента?

6. Какой формулой пользуются при проверке адекватности модели, если в каждом эксперименте осуществляется только один замер Y?

7. Какие требования предъявляются к факторам при подготовке пассивного эксперимента?

8. Если между выходным параметром y и фактором x1 нет линейной взаимосвязи, каков будет выборочный коэффициент парной корреляции?

9. Для каких объектов можно построить математическую модель в виде уравнения регрессии?

10. Какие исходные данные необходимы, для того, чтобы определить коэффициенты регрессии?

11. Какие исходные данные необходимы, для того, чтобы определить оценки коэффициентов регрессии?

12. Для каких объектов можно построить математическую модель в виде уравнения регрессии?

13. Какие требования предъявляются к факторам при подготовке пассивного эксперимента?

14. Какая формула используется для оценки остаточной дисперсии?

**Задание к занятию 9-10. «Построение множественной линейной модели. Построение нелинейных моделей, описывающих статический режим работы объекта». (4 часа**)

Изучить источники из списка литературы и электронных образовательных ресурсов, охватывающих данную тему, рассмотреть примеры по теме, ознакомиться с понятиями и определениями, найти ответы на вопросы для самоконтроля:

1. В ходе обработки результатов пассивного эксперимента получены результаты:

$$
\begin{aligned}\n\hat{y} &= 12 + 4x_1 - 1.3x_2 + 1.7x_3, \\
t_{b0} &= 34, \quad t_{b1} = 134, \quad t_{b2} = 91, \quad t_{b3} = 14, \\
t_{tab} &= 2.24, \quad S_{ost}^2 = 125.11.\n\end{aligned}
$$

Какое уравнение следует рассматривать на следующем шаге общей методики построения модели в виде множественного уравнения регрессии?

2. На основе пассивного эксперимента получена математическая модель  $\hat{y} = 4.3 + 2.2 \cdot x_1$  а) Оценить значимость оценок коэффициентов регрессии, если T tab = 2.5 и  $t_{b1} = 9.5$ ,  $t_{b0} = 0.1$ . (6) Что делать в случае обнаружения незначимого коэффициента?

3. Какие методики построения нелинейных моделей статики вам известны.

4. Применение метода наименьших квадратов при построении нелинейных молелей

5. Область применения метода Брандона.

6. Какое из уравнений обеспечивает лучшую точность аппроксимации экспериментальных данных?

$$
\hat{y} = 1.4x_1 + 12x_1^2, \quad S_{ost}^2 = 0.126 ;
$$
  

$$
\hat{y} = R \cdot \prod_{i=1}^n f_i(x_i), \quad S_{ost}^2 = 0.106 ;
$$
  

$$
\hat{y} = 1.2x_1 + 12.3x_1^2 + 0.04x_1^3, \quad S_{ost}^2 = 0.263 .
$$

 $7<sub>1</sub>$ <sub>B</sub> каких случаях рекомендуется применять уравнение трансцендентной регрессии?

8. В результате пассивного эксперимента необходимо сформировать математическую модель статики в виде уравнения  $\hat{y} = b_0 + b_{33}x_1^3$ . Составьте соотношения для расчета оценок коэффициентов регрессии.

10. По результатам пассивного эксперимента составлена модель статики вила

$$
\hat{y} = 0.7(10 + 12x_1 - 0.5x_1^2)(2 + 3x_2)0.7x_3
$$
.

а) Какой метод использован при составлении модели? б) Проверить уравнение модели на адекватность, если m=2, остаточная дисперсия = 0,14; дисперсия воспроизводимости = 0,2; Ftab=0,9.

11. На основе пассивного эксперимента получена математическая модель статики:

$$
\widehat{y} = A \ell^{-\frac{E}{RX_I}}.
$$

а) Проверить модель на адекватность, если m=1, Fpacy.=0.51, Ftab=0.41.

б) Какой метод можно использовать для определения коэффициентов А  $\mu$  E?

# Задание к занятию 11-12. «Введение в теорию планирования эксперимента». (4 часа)

Изучить источники **H3** списка литературы И электронных образовательных ресурсов, охватывающих данную тему, рассмотреть примеры по теме, ознакомиться с понятиями и определениями, найти ответы на вопросы для самоконтроля:

1. Подходы при исследовании многофакторных систем.

2. Определение факторного пространства.

3. Определение плана эксперимента.

4. Определение полного факторного эксперимента.

5. Получение кодированных значений факторов в полном факторном эксперименте.

6. Расчет оценок коэффициентов регрессии в полном факторном эксперименте.

7. Какова процедура назначения для плана конкретного исследования координат центра эксперимента и интервалов варьирования факторов?

8. Какова процедура использования критерия Стьюдента при анализе значимости полученных оценок коэффициентов уравнения?

9. Какова процедура проверки адекватности уравнения, полученного в результате полного факторного эксперимента?

10. На основе ПФЭ получена математическая модель

 $\hat{y} = 4.3 - 2.2x_1 + 0.95x_2 - 0.03x_1x_2$ .

а) Оценить значимость оценок коэффициентов регрессии, если T tab =  $_2 5$   $_t$   $_t$   $_t = 14$ ;  $t_{b2} = 0.03$ ;  $t_{b1} = 9.5$ ;  $t_{b0} = 0.1$ .

б) Что делать в случае обнаружения незначимого коэффициента?

### Задание к занятию 13. «Построение моделей на основе планов второго порядка». (2 часа)

Изучить источники **ИЗ** списка литературы электронных  $\mathbf{M}$ образовательных ресурсов, охватывающих данную тему, рассмотреть примеры по теме, ознакомиться с понятиями и определениями, найти ответы на вопросы для самоконтроля:

1. В чем заключается задача прогнозирования при построении математической модели с помощью полного факторного эксперимента.

 $2<sub>1</sub>$ B. чем заключается задача оптимизации при построении математической модели с помощью полного факторного эксперимента.

3. При какой ситуации переход от планов первого порядка к планам второго порядка является целесообразным.

4. Структура композиционных планов второго порядка.

5. Если полученное квадратное уравнение неадекватно, слишком грубо описывает экспериментальные данные, то какие решения может принять исследователь.

6. Как следует изменить элементы расчетных столбцов квадратичных эффектов с тем, чтобы обеспечить полную ортогональность всех оценок коэффициентов уравнения второй степени.

# Задание к занятию 14. «Модели, характеризующие режим течения материального потока» (2 часа).

Изучить источники литературы **ИЗ** списка  $\mathbf{M}$ электронных образовательных ресурсов, охватывающих данную тему, рассмотреть

примеры по теме, ознакомиться с понятиями и определениями, найти ответы на вопросы для самоконтроля:

1. Приведите известные вам виды моделей, используемых при моделировании течения материального потока.

2. Какое уравнение описывает модель идеального вытеснения?

3. Какое уравнение соответствует модели идеального смешения?

4. Допущения модели идеального смешения.

5. Допущения модели идеального вытеснения.

6. Какие интерпретации вектора входных и выходных координат объекта моделирования вы знаете?

7. Какие допущения использованы в модели газообмена в системе внешнего дыхания человека?

8. Как используются допущения об идеальном смешении при построении модели органов дыхания?

9. Приведите примеры стационарных моделей, описывающих биологический объект с сосредоточенными координатами.

10. Приведите примеры стационарных моделей с распределенными координатами, описывающих биологический объект.

11. Перечислите составляющие вектора Х и вектора Y для модели газообмена в системе внешнего дыхания человека.

# **Задание к занятию 15. «Базовые модели математической биофизики». (6 часов).**

На сайте лаборатории «Математическое моделирование и информационные технологии в науке и образовании» в разделе «Виртуальная лаборатория на базе JavaFX» по адресу <http://mathmod.aspu.ru/javafx/> представлены базовые модели математической биофизики (Неограниченный рост. Автокатализ; Ограниченный рост. Уравнение Ферхюльста; Триггер Жакоба и Моно; Классические модели Лотки и Вольтерра; Модель взаимодействия видов; Модель проточной культуры микроорганизмов (ингибирующее действие); Модель проточной культуры микроорганизмов (упрощенная модель); Модель проточной культуры микроорганизмов (формула Моно-Иерусалимского); Вольтерровские модели взаимодействия двух популяций.

Для работы с виртуальной лабораторией нет необходимости использовать какое-либо специализированное программное обеспечение, работа с моделью происходит через web-интерфейс (на компьютере должна быть установлена программа JavaFX).

Выбрать одну из имеющихся моделей в разделе «Базовые модели математической биофизики». Изучить правила работы с моделью. Провести процесс моделирования для нескольких значений входных параметров модели.

Работу оформить в виде доклада. В доклад включить краткую информацию о рассмотренной модели, графики моделируемых величин для разных значений входных параметров.

Ответить на контрольные вопросы:

- 1. Что описывает модель?
- 2. Какие эффекты учитывает модель?
- 3. Какие предположения используются при построении модели?
- 4. Каков смысл переменных модели?
- 5. Каков смысл параметров модели?

# **Задание к занятию 16. «Понятие об имитационном моделировании. Компартментные системы». (2 часа)**

Изучить источники из списка литературы и электронных образовательных ресурсов, охватывающих данную тему, выбрать практические примеры по темам, ознакомиться с понятиями и определениями, найти ответы на вопросы для самоконтроля.

Вопросы для самоконтроля по теме «Имитационное моделирование»:

- 1. Каковы особенности методической модели.
- 2. Этапы построения алгоритмической модели.
- 3. Задание исходной информации при имитационном моделировании.

4. Описание компартмента с помощью типовых моделей структуры материальных потоков.

5. Основные проблемы построения концептуальной модели биотехнической системы.

# **Задание к занятию 17-18. Поиск научно-технической информации по тематике исследования (9 час.).**

Провести исследование известного ресурса в сети Интернет, содержащего сведения в сфере биотехнических систем и технологий. Сделать обзор представляемых ресурсом областей знаний и основные правила работы и поиска информации в этом ресурсе. Ресурсы на выбор: Журнал «Математическая биология и биоинформатика»: [http://www.matbio.org/;](http://www.matbio.org/) The National Center for Biotechnology Information: [http://www.ncbi.nlm.nih.gov/books;](http://www.ncbi.nlm.nih.gov/books) Электронная библиотека диссертаций РГБ: [http://diss.rsl.ru/;](http://diss.rsl.ru/) Электронно-библиотечная система "Лань": [http://e.lanbook.com/;](http://e.lanbook.com/) Электронно-библиотечная система znanium.com НИЦ "ИНФРА-М": [http://znanium.com/:](http://znanium.com/) Электронно-библиотечная система БиблиоТех: [http://www.bibliotech.ru/;](http://www.bibliotech.ru/) База данных по научному цитированию Web of Science: [http://apps.webofknowledge.com/;](http://apps.webofknowledge.com/) База данных Journal Citation Reports: [http://apps.webofknowledge.com/;](http://apps.webofknowledge.com/) База данных Freedom Collection: [http://www.sciencedirect.com/;](http://www.sciencedirect.com/) База данных Scopus: [http://www.scopus.com/;](http://www.scopus.com/) Электронные архивы научных журналов JSTOR: [http://www.jstor.org/.](http://www.jstor.org/)

Результаты оформить в виде доклада-презентации.

### **Требования к представлению и оформлению результатов самостоятельной работы**

При представлении результатов самостоятельной работы в виде доклада-презентации следует придерживаться следующих требований:

- презентация не должна быть меньше 15 слайдов;

- первый лист - это титульный лист, на котором должны быть представлены: название презентации; фамилия, имя, отчество автора;

- следующим слайдом должно быть содержание, где представлены основные моменты презентации;

- дизайн-эргономические требования: сочетаемость цветов, ограниченное количество объектов на слайде, цвет и размер шрифта текста;

- последним слайдом презентации должен быть список литературы.

Изложение в докладе должно быть сжатым, ясным и сопровождаться цифровыми данными, формулами и рисунками.

Рекомендуемая литература является только основой для подготовки доклада, существенно большие по объему материалы могут быть найдены в сети Интернет. К последним необходимо относиться с осторожностью, так как они могут противоречить друг другу - в этом случае рекомендуется рассмотреть несколько источников и выбирать наиболее правдоподобные материалы.

#### **Рекомендации по подготовке к экзамену**

По окончанию лекционного курса следует заключительный этап самостоятельной работы обучающегося по подготовке к экзамену. На подготовку к экзамену и сдачу экзамена учебным планом отведено 27 часов. При подготовке к экзамену обучающемуся следует повторить лекционный материал, изучить источники из списка литературы, подготовиться к ответу на все вопросы, включенные в «Перечень вопросов к экзамену». Во время подготовки к экзамену обучающийся должен систематизировать знания, полученные им при изучении основных тем дисциплины в течение семестра. Это позволяет объединить отдельные темы в единую систему дисциплины.

Следует выделить последний день (либо часть его) перед экзаменом для дополнительного повторения всего объема вопросов в целом. Это позволяет обучающемуся самостоятельно перепроверить усвоение материала.

# **Критерии оценки выполнения самостоятельной работы Критерии оценки презентации доклада**

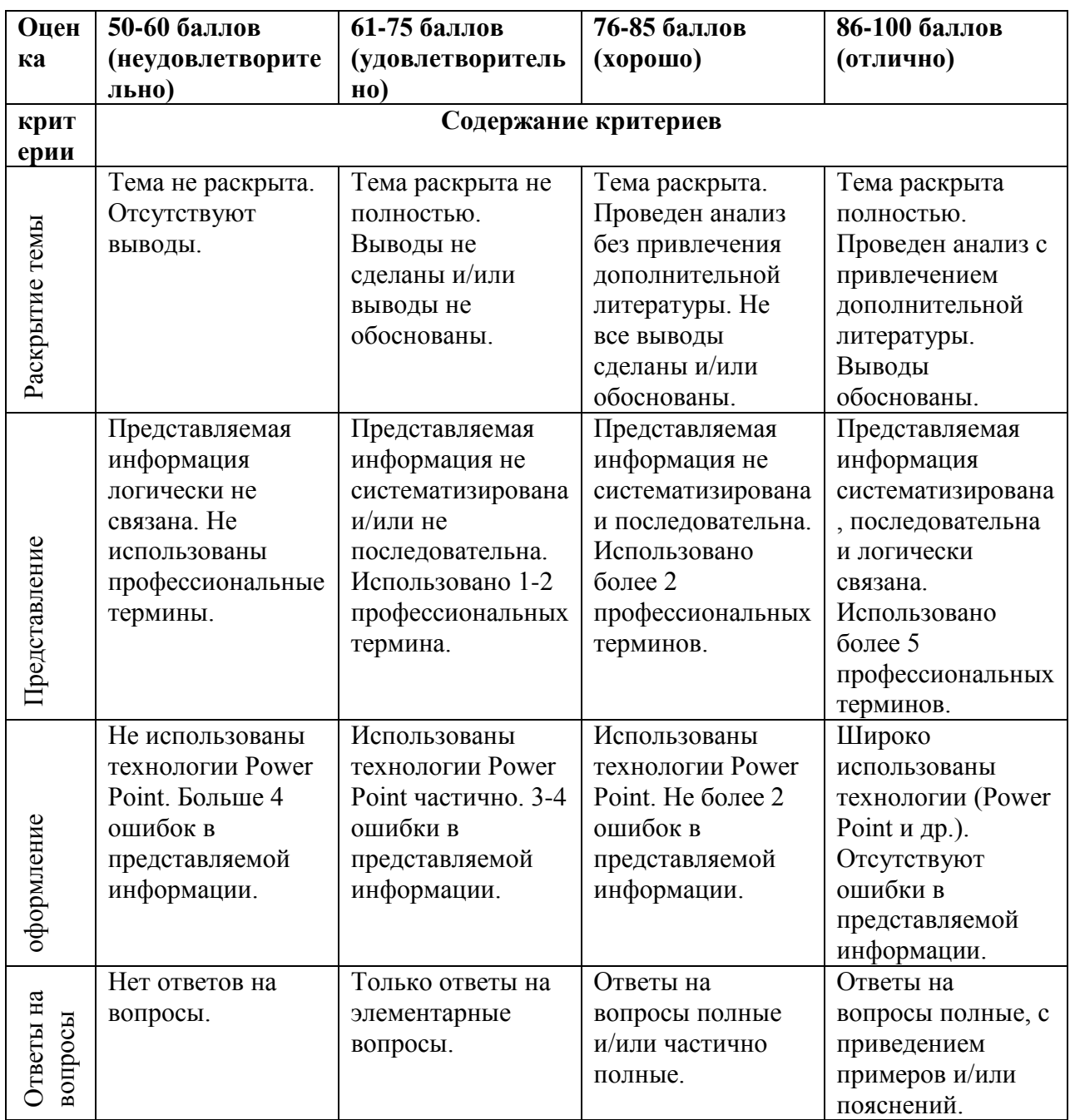

#### **Критерии оценки устного ответа**

100-85 баллов - если ответ показывает прочные знания основных процессов изучаемой предметной области, отличается глубиной и полнотой раскрытия темы; владение терминологическим аппаратом; умение объяснять сущность, явлений, процессов, событий, делать выводы и обобщения, давать аргументированные ответы, приводить примеры; свободное владение монологической речью, логичность и последовательность ответа; умение приводить примеры современных проблем изучаемой области.

85-76 - баллов - ответ, обнаруживающий прочные знания основных процессов изучаемой предметной области, отличается глубиной и полнотой раскрытия темы; владение терминологическим аппаратом; умение объяснять сущность, явлений, процессов, событий, делать выводы и обобщения, давать аргументированные ответы, приводить примеры; свободное владение монологической речью, логичность и последовательность ответа. Однако допускается одна - две неточности в ответе.

75-61 - балл - оценивается ответ, свидетельствующий в основном о знании процессов изучаемой предметной области, отличающийся недостаточной глубиной и полнотой раскрытия темы; знанием основных вопросов теории; слабо сформированными навыками анализа явлений, процессов, недостаточным умением давать аргументированные ответы и приводить примеры; недостаточно свободным владением монологической речью, логичностью и последовательностью ответа. Допускается несколько ошибок в содержании ответа; неумение привести пример развития ситуации, провести связь с другими аспектами изучаемой области.

60-50 баллов - ответ, обнаруживающий незнание процессов изучаемой предметной области, отличающийся неглубоким раскрытием темы; незнанием основных вопросов теории, несформированными навыками анализа явлений, процессов; неумением давать аргументированные ответы, слабым владением монологической речью, отсутствием логичности и последовательности. Допускаются серьезные ошибки в содержании ответа; незнание современной проблематики изучаемой области.

#### **Критерии оценки доклада**

100-86 баллов выставляется студенту, если студент выразил своё мнение по сформулированной проблеме, аргументировал его, точно определив ее содержание и составляющие. Приведены данные литературных источников, статистические сведения. Студент знает и владеет навыком самостоятельной

исследовательской работы по теме исследования; методами и приемами анализа теоретических и/или практических аспектов изучаемой области.

Фактических ошибок, связанных с пониманием проблемы, нет; графически работа оформлена правильно.

85-76 - баллов - работа характеризуется смысловой цельностью, связностью и последовательностью изложения; допущено не более 1 ошибки при объяснении смысла или содержания проблемы. Для аргументации приводятся данные отечественных и зарубежных авторов. Продемонстрированы исследовательские умения и навыки. Фактических ошибок, связанных с пониманием проблемы, нет. Допущены одна-две ошибки в оформлении работы.

75-61 балл - студент проводит достаточно самостоятельный анализ основных этапов и смысловых составляющих проблемы; понимает базовые основы и теоретическое обоснование выбранной темы. Привлечены основные источники по рассматриваемой теме. Допущено не более 2 ошибок в смысле или содержании проблемы, оформлении работы.

60-50 баллов - если работа представляет собой пересказанный или полностью переписанный исходный текст, без каких бы то ни было комментариев, анализа. Не раскрыта структура и теоретическая составляющая темы. Допущено три или более трех ошибок в смысловом содержании раскрываемой проблемы, в оформлении работы.

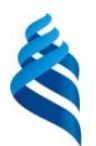

### МИНИСТЕРСТВО ОБРАЗОВАНИЯ И НАУКИ РОССИЙСКОЙ ФЕДЕРАЦИИ

Федеральное государственное автономное образовательное учреждение высшего профессионального образования

**«Дальневосточный федеральный университет»** (ДВФУ)

### **ШКОЛА БИОМЕДИЦИНЫ**

### **ФОНД ОЦЕНОЧНЫХ СРЕДСТВ**

**по дисциплине** 

**«Основы моделирования биологических процессов и систем»**

**Направление подготовки 12.03.04 Биотехнические системы и технологии**

профиль «Медицинские информационные системы»

#### **Форма подготовки очная**

**Владивосток 2016**

# **Паспорт ФОС**

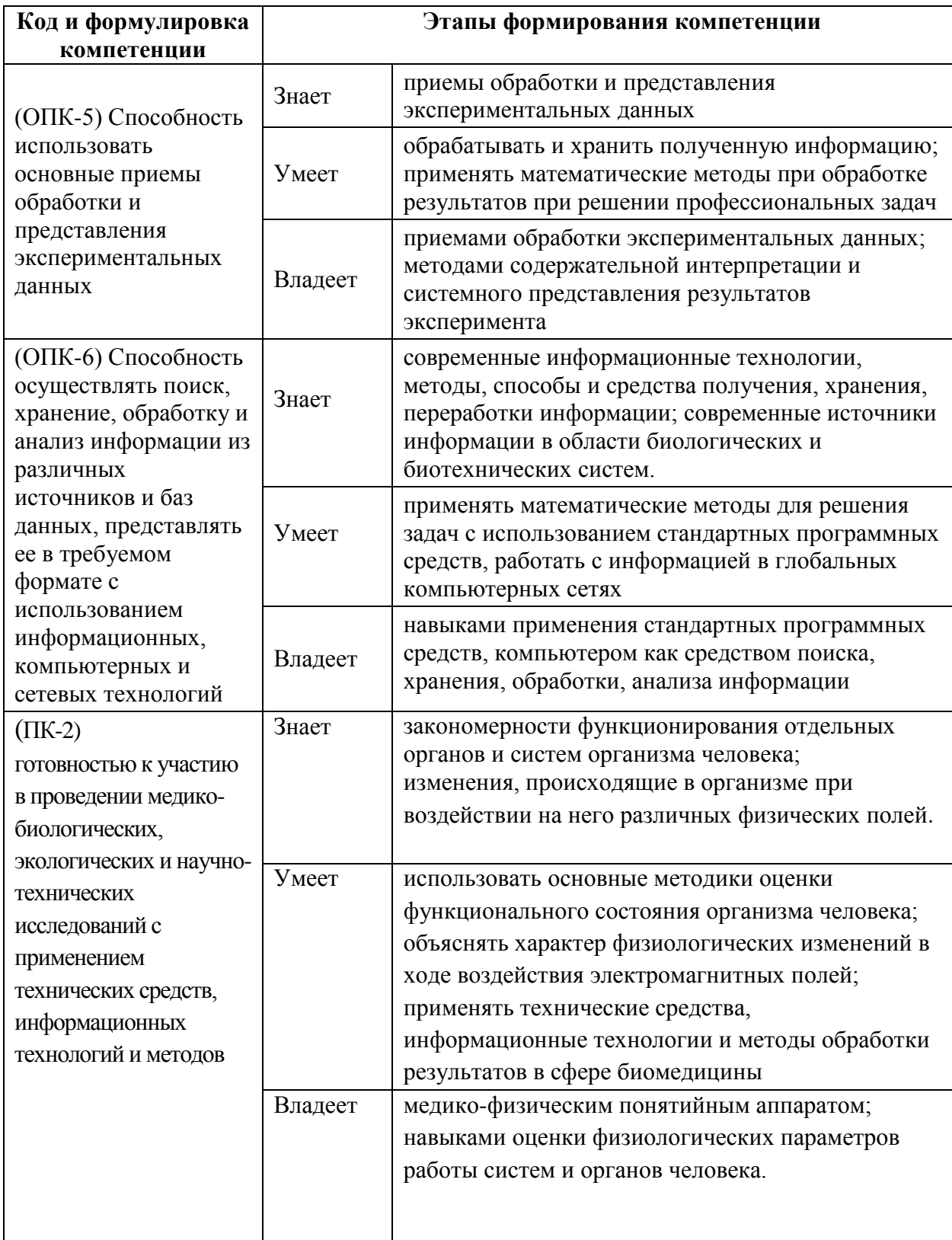

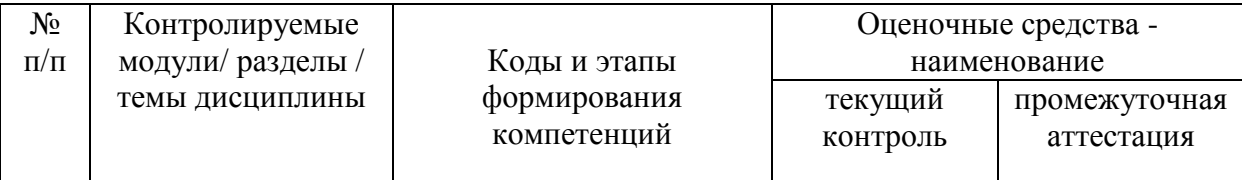

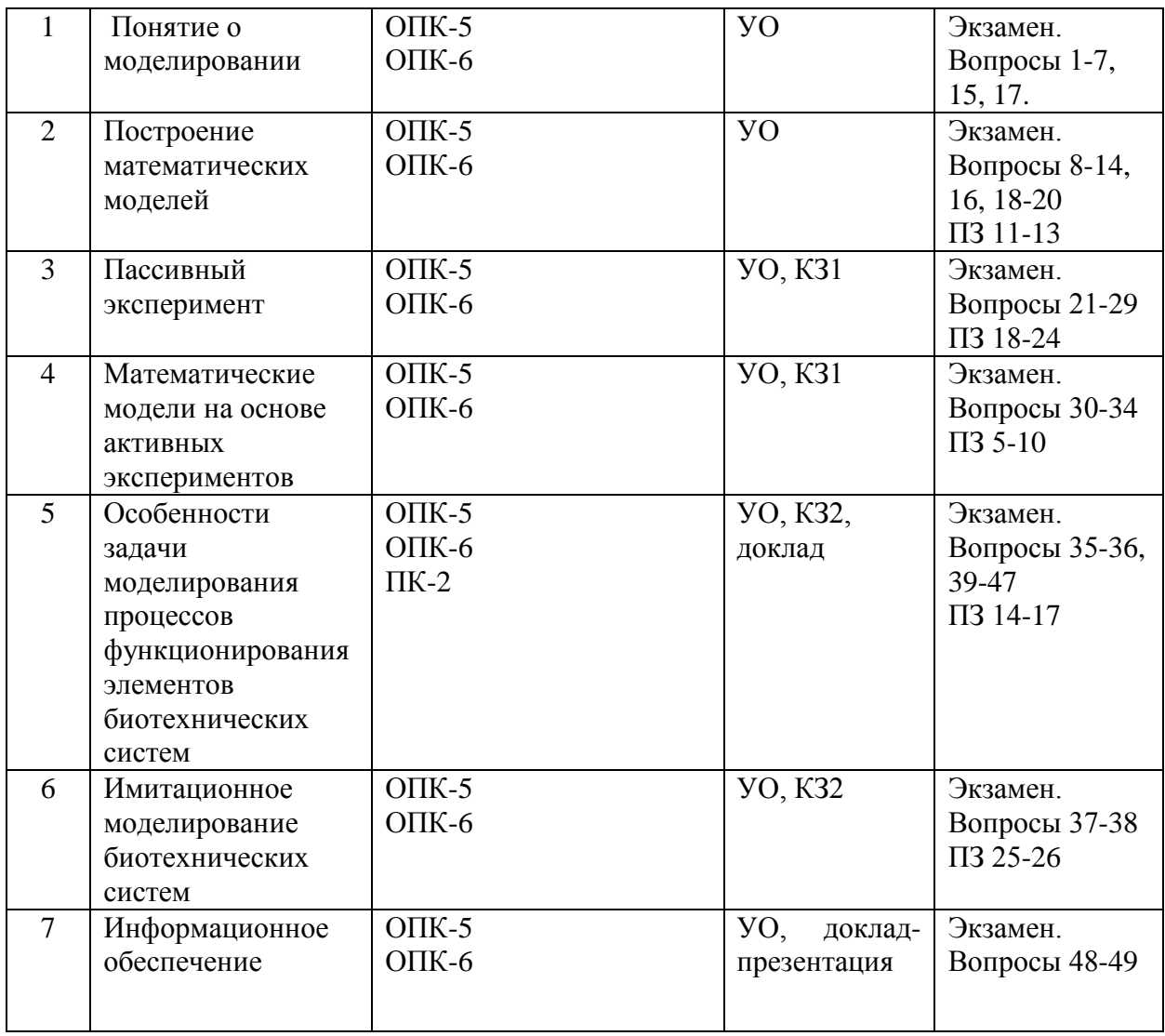

УО - устный опрос, КЗ - контрольное задание, ПЗ - практическое

задание.

# Шкала оценивания уровня сформированности компетенций

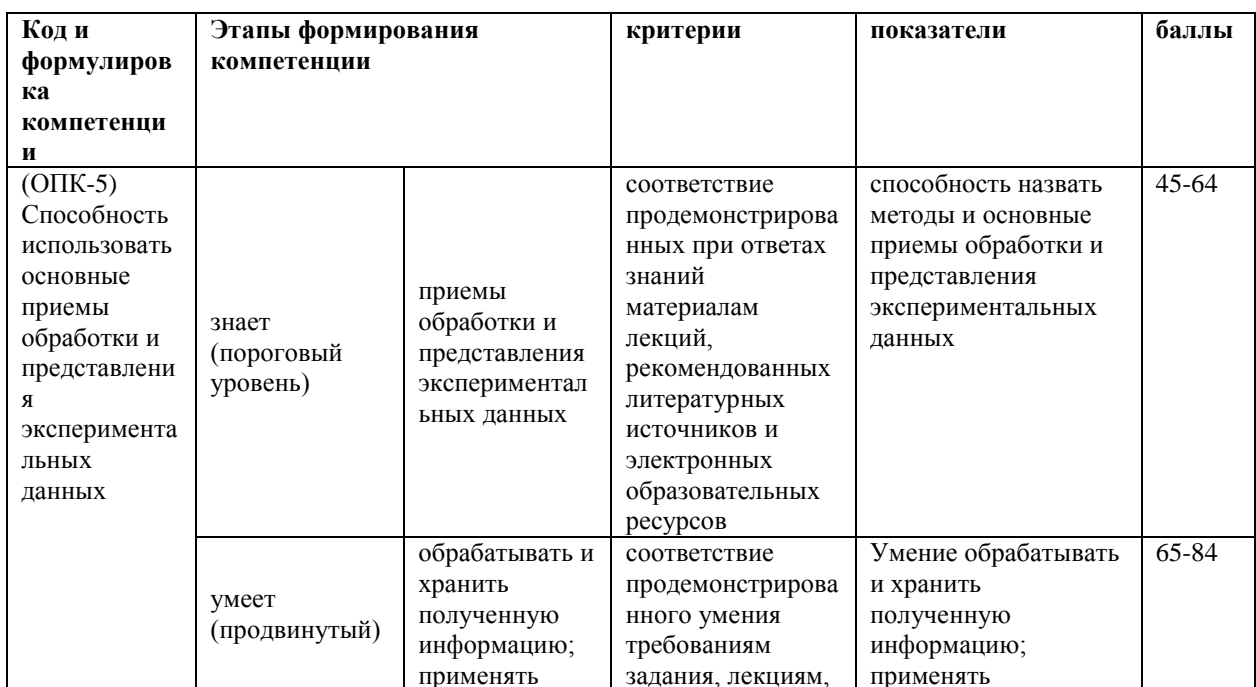

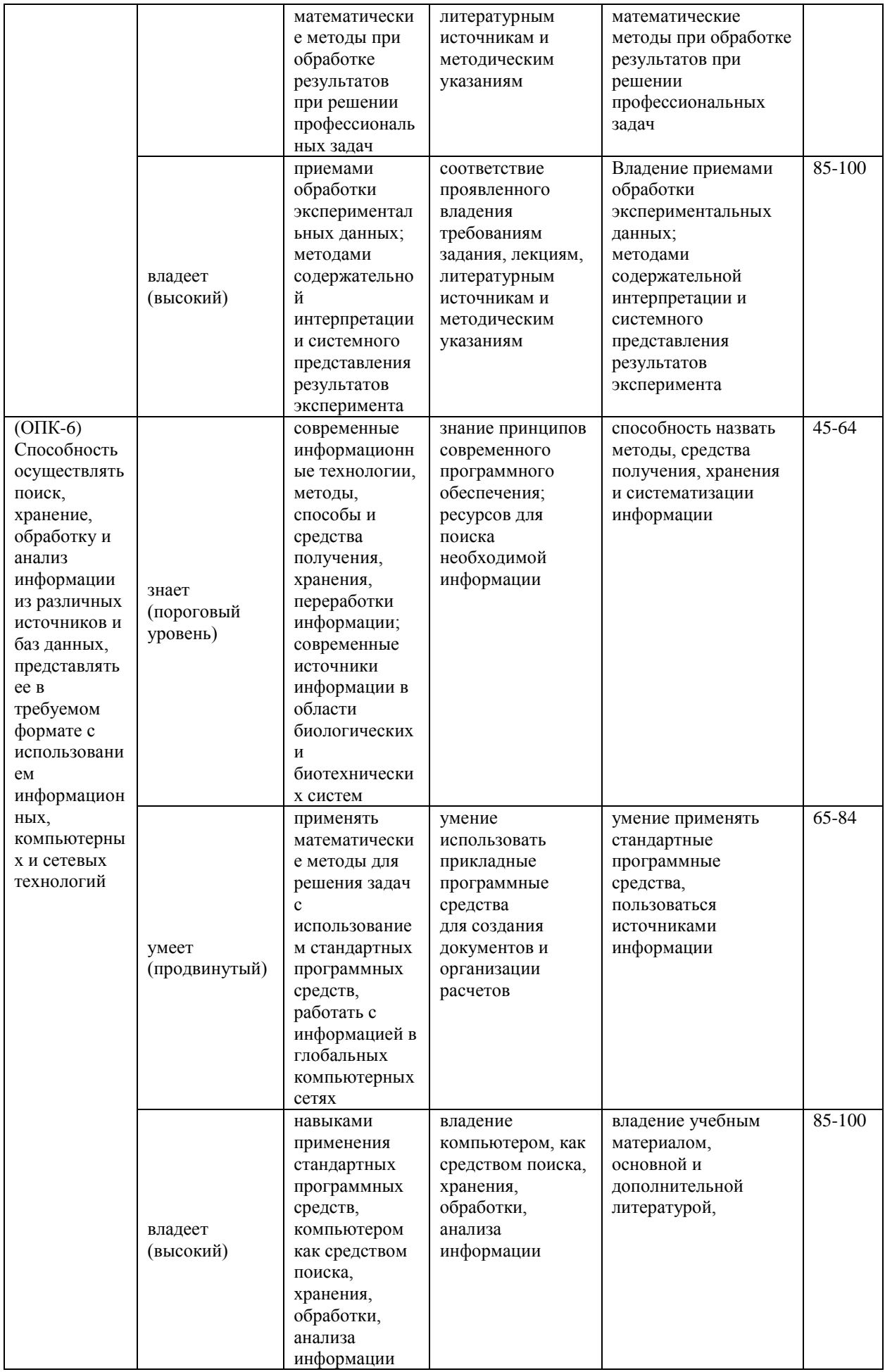

#### $(THK-2)$ готовностью к участию в проведении медикобиологических, экологических и научнотехнических исследований с применением технических средств, информационн ых технологий и методов Знает закономерност и функциониров ания отдельных органов и систем организма человека; изменения, происходящие в организме при воздействии на него различных физических полей. Знание биологии организма, отдельных органов Способность назвать функции отдельных органов и изменение, происходящие в организме при воздействии на него физических полей 45-64 Умеет использовать основные методики оценки функционально го состояния организма человека; объяснять характер физиологическ их изменений в ходе воздействия электромагнит ных полей; применять технические средства, информационн ые технологии и методы обработки результатов в сфере биомедицины Умение пользоваться техническими средствами и методами обработки результатов в биомедицине Умение применять технические средства, информационные технологии и методы обработки результатов 65-84 Владеет Медико физическим понятийным аппаратом; навыками оценки физиологическ их параметров работы систем и органов человека. Владение понятийным аппаратом, навыками оценки параметров работы системы владение учебным материалом, основной и дополнительной литературой 85-100

### **Методические рекомендации, определяющие процедуры оценивания**

#### **результатов освоения дисциплины**

**Текущая аттестация студентов**. Текущая аттестация студентов по дисциплине «Основы моделирования биологических процессов и систем» проводится в соответствии с локальными нормативными актами ДВФУ и является обязательной.

Текущая аттестация по дисциплине «Основы моделирования биологических процессов и систем» проводится в форме контрольных мероприятий (устного опроса, выполнения контрольных заданий, защиты доклада, доклада-презентации) по оцениванию фактических результатов обучения студентов и осуществляется ведущим преподавателем.

Объектами оценивания выступают:

- учебная дисциплина (активность на занятиях, своевременность выполнения различных видов заданий, посещаемость всех видов занятий по аттестуемой дисциплине);

- степень усвоения теоретических знаний;

- уровень овладения практическими умениями и навыками по всем видам учебной работы;

-результаты самостоятельной работы.

Учебная дисциплина оценивается количеством посещенных занятий по дисциплине.

Степень усвоения теоретических знаний оценивается с помощью устного опроса по каждой теме.

Уровень овладения практическими умениями и навыками по всем видам учебной работы с помощью выполнения контрольных заданий 1 и контрольных заданий 2. На основе типовых контрольных заданий 1 формируются варианты для контрольного задания 1, состоящие из 5 заданий. На основе типовых контрольных заданий 2 формируются варианты для контрольного задания 2, состоящие из 5 заданий. Варианты компонуются так, чтобы задания были из разных тем.

Результаты самостоятельной работы оцениваются устным опросом, по качеству выполнения заданных докладов.

**Промежуточная аттестация студентов.** Промежуточная аттестация

студентов по дисциплине «Основы моделирования биологических процессов и систем» проводится в соответствии с локальными нормативными актами ДВФУ и является обязательной.

Согласно учебному плану, видом промежуточной аттестации по дисциплине «Основы моделирования биологических процессов и систем» предусмотрен «экзамен», который проводится в устной форме: устный опрос в форме ответов на вопросы для экзамена и выполнение практических заданий. Для каждого обучающегося из перечня вопросов к экзамену случайным образом выбирается два вопроса из разных тем, к ним добавляются три практических задания, сформированные на основе перечня типовых практических заданий для экзамена.

### **Оценочные средства для промежуточной аттестации Перечень вопросов к экзамену**

1. Понятие моделирования. Понятие модели. Модели в биологии.

2. Понятие моделирования. Понятие модели. Теория моделирования.

3. Понятие моделирования. Понятие модели. Виды моделирования.

4. Цели моделирования. Примеры моделей.

5. Имитационные модели. Примеры имитационных моделей.

6. Специфика моделирования живых систем.

7. Виды моделей. Взаимосвязь моделей.

8. Этапы построения математической модели. Обследование объекта моделирования.

9. Этапы построения математической модели. Концептуальная постановка задачи моделирования.

10. Этапы построения математической модели. Математическая постановка задачи моделирования.

11. Этапы построения математической модели. Выбор и обоснование выбора метода решения задачи.

12. Этапы построения математической модели. Реализация математической модели в виде программы для ЭВМ.

13. Этапы построения математической модели. Проверка адекватности модели.

14. Этапы построения математической модели. Использование модели и анализ результатов моделирования.

15. Понятие моделирования. Физическое моделирование.

16. Понятие моделирования. Математическое моделирование.

17. Понятие моделирования. Имитационное моделирование.

18. Классификация математических моделей.

19. Адекватность математической модели.

20. Общая характеристика методов составления математических моделей.

21. Формально-статистические методы моделирования. Характеристика, виды.

22. Пассивный эксперимент. Общая характеристика.

23. Понятие об уравнении регрессии.

24. Линейная модель статики: построение.

25. Регрессионный анализ результатов моделирования. Проверка гипотезы об однородности выборочных дисперсий параллельных измерений.

26. Регрессионный анализ результатов моделирования. Проверка гипотезы о значимости оценок коэффициентов регрессии.

27. Регрессионный анализ результатов моделирования. Проверка гипотезы об адекватности математической модели.

28. Построение множественной линейной модели.

29. Построение нелинейных моделей, описывающих статический режим работы объекта.

30. Математические модели на основе активных экспериментов. Планирование экспериментов.

31. Полный факторный эксперимент.

32. Дробный факторный эксперимент.

33. Построение моделей на основе планов второго порядка.

34. Алгоритм построения регрессионных моделей на основе планирования экспериментов.

35. Модели, характеризующие режим течения материального потока.

36. Модель процессов газообмена в дыхательной системе человека

37. Понятие об имитационном моделировании.

38. Понятие о компартментной системе

39. Базовые модели математической биофизики. Модель экспоненциального роста.

40. Базовые модели математической биофизики. Модель Ограниченного роста.

41. Базовые модели математической биофизики. Модели Моно и Михаэлиса-Ментен.

42. Базовые модели математической биофизики. Модель отбора на основе конкурентных отношений.

43. Базовые модели математической биофизики. Триггер Жакоба и Моно.

44. Базовые модели математической биофизики. Классические модели Лотки и Вольтерра.

45. Базовые модели математической биофизики. Модели взаимодействия видов.

46. Базовые модели математической биофизики. Модели ферментативного катализа.

47. Базовые модели математической биофизики. Модель проточной культуры микроорганизмов.

48. Электронные библиотечные системы.

49. Возможности и правила работы в системе eLIBRARY.RU.

#### **Перечень типовых практических заданий для экзамена**

1. Построить график функции R(φ) в полярной системе координат для φ в диапазоне от 0 до 2π, с шагом π/18. Вычислить значение функции R(φ)  $\lim_{\rho \to 0} \rho = 0.19$ .  $R(\phi) = 8 + 2.8 \cos(\phi)$ 

$$
x^3-27x+54
$$

2. Определить функцию  $f(x) = \sqrt{x^3}$ , вычислить ее значение при  $x =$ 3,2 . Построить график функции для х от 1 до 5 с шагом 0.1.

3. Задана функция:  $f(x,y)=e^{0,1x} \cdot \sin^2(x) \cdot \cos^2(y)$ . Вычислить значение функции для  $x=0.5$ ,  $y=1.1$ . Задать переменные х, у в диапазоне от 0 до 6.28, шаг изменения 0.1. Построить 3D график функции.

4. Создать матрицу из двух столбцов. 1-й столбец - значения х. 2-й значения  $f(x)$ . Значения х находятся в интервале от а до b, шаг изменения = h. Записать созданную матрицу в двоичный файл (тип данных: 64-разрядное число с плавающей точкой, прямой порядок данных - сначала младший pa3pg<sub>A</sub>) - \*.BIN.  $f(x)=2^{x}-2x^{2}-1$ , a=-0.3, b=6.6, h=0.3

5. Решить систему линейных уравнений с применением функции Isolve:

$$
\begin{cases} 2x_1 + x_2 + 2x_3 + 3x_4 = 8 \\ 3x_1 + 3x_3 = 6 \\ 2x_1 - x_2 + 3x_4 = 4 \\ x_1 + 2x_2 - x_3 + 2x_4 = 4 \end{cases}
$$

Выполнить проверку решения.

6. Решить систему линейных уравнений с применением решающего блока и функции find:

$$
\begin{cases} 2x_1 + x_2 - 5x_3 + x_4 = -4 \\ x_1 - 3x_2 - 6x_4 = -7 \\ 2x_2 - x_3 + 2x_4 = 2 \\ x_1 + 4x_2 - 7x_3 + 6x_4 = -2 \end{cases}
$$

Выполнить проверку решения.

7. Решить систему линейных уравнений с применением метода Крамера.

$$
\begin{cases} 3x_1 - x_2 = 5 \\ -2x_1 + x_2 - x_3 = 0 \\ -2x_1 - x_2 + 4x_3 = 15 \end{cases}
$$

Выполнить проверку решения.

8. Построить графики уравнений системы. Определить начальное приближение решений. Уточнить решения с помощью функции find.

 $\begin{cases} y - e^{-\frac{x}{2}} = -3 \\ v - x^3 + 5x^2 = 4 \end{cases}$ 

9. Построить график функции f(x) и приблизительно определить один из корней уравнения. Определить корень уравнения  $f(x) = 0$  с помощью функции root.  $f(x) = e^{x-1} - x^3 - x$ .  $x \in [0, 1]$ 

10. Найти все корни уравнения g(x) = 0. g(x)=x<sup>4</sup>-14x<sup>2</sup>-40x-75.

11. Исходные данные приведены в файле: 1.xls - файл EXCEL (1 столбец - значения х, 2 столбец - значения у). Провести сглаживание исходных данных с помощью функции movavg. Построить график, содержащий исходные (точками) и сглаженные (линией) данные. Подобрать величину сглаживания. Сформировать массив: 1 столбец - значения х, 2 столбен значения  $V_{\bullet}$ подвергнутые сглаживанию. Записать сформированный массив в файл: BIN, тип данных: double, little-endian.

12. Исходные данные приведены в файле: 2.xls – файл EXCEL (1 строка - значения х. 2 строка - значения у). Провести сглаживание исходных данных с помощью функции ksmooth. Построить график, содержащий исходные (точками) и сглаженные (линией) данные. Подобрать величину сглаживания. Сформировать массив: 1 столбец - значения х, 2 столбец значения у, подвергнутые сглаживанию. Записать сформированный массив в файл: BIN, тип данных: double, big-endian.

13. Исходные данные приведены в файле: 3.prn - файл PRN Mathcad (1 строка – значения х, 2 строка – значения у). Провести сглаживание исходных данных с помощью функции medsmooth. Построить график, содержащий исходные (точками) и сглаженные (линией) данные. Подобрать величину сглаживания. Сформировать массив: 1 столбец - значения х, 2 столбец значения у, подвергнутые сглаживанию. Записать сформированный массив в файл: PRN.

14. Результаты наблюдений приведены в текстовом файле 1.txt. Импортировать данные из файла в лист EXCEL. 1 столбец содержит значения Х, 2 столбец содержит значения Ү. Зависимость, связывающая Х и Y, имеет следующий вид:  $y(x) := b1 \cdot x + b0$  Используя функции EXCEL, вычислить коэффициенты уравнения регрессии. Отобразить на графике исходные данные (точками) и значения, рассчитанные по уравнению регрессии (линией). Записать получившееся уравнение регрессии.

15. Результаты наблюдений приведены в файле 11.xls. 1 столбец содержит значения Х, 2 столбец содержит значения Y. Зависимость, связывающая X и Y, имеет следующий вид:  $\mathbf{X}(x) := b2 \cdot x^2 + b1 \cdot x + b0$ Используя функции Mathcad, вычислить коэффициенты уравнения регрессии. Отобразить на графике исходные данные (точками) и значения, рассчитанные по уравнению регрессии (линией). Записать получившееся уравнение регрессии.

16. Результаты наблюдений приведены в текстовом файле 11.txt. Импортировать данные из файла в лист EXCEL. 1 столбец содержит значения Х, 2 столбец содержит значения Y. Зависимость, связывающая X и Y, имеет следующий вид:  $\mathbf{X}(x) := \mathbf{b} \cdot \mathbf{m}^x$ . Используя функции EXCEL, вычислить коэффициенты уравнения регрессии. Отобразить на графике исходные данные (точками) и значения, рассчитанные по уравнению регрессии (линией). Записать получившееся уравнение регрессии.

17. Результаты наблюдений приведены в текстовом файле 10.txt. Импортировать данные из файла в лист EXCEL. Зависимость, связывающая Xi и Y, имеет следующий вид:  $\frac{1}{2}$  = b3 · x3 + b2 · x2 + b1 · x1 + b0 Используя функции EXCEL, вычислить коэффициенты уравнения регрессии. Отобразить на графике исходные данные (точками) и значения, рассчитанные по уравнению регрессии (линией). Записать получившееся уравнение регрессии.

18. Результаты наблюдений приведены в файле 1.prn. 1 столбец содержит значения Х, 2 столбец содержит значения Y. Зависимость, связывающая X и Y, имеет следующий вид:  $y(x) := b1 \cdot x + b0$ . Используя функции Mathcad, вычислить коэффициенты уравнения регрессии. Отобразить на графике исходные данные (точками) и значения, рассчитанные по уравнению регрессии (линией). Записать получившееся уравнение регрессии.

19. Результаты наблюдений приведены в файле 3.prn. 1 столбец содержит значения Х, 2 столбец содержит значения Y. Зависимость, связывающая X и Y, имеет следующий вид:  $\chi(x) := b3 \cdot x^3 + b2 \cdot x^2 + b1 \cdot x + b0$  Используя функции Mathcad, вычислить коэффициенты уравнения регрессии. Отобразить на графике исходные данные (точками) и значения, рассчитанные по уравнению регрессии (линией). Записать получившееся уравнение регрессии.

20. Результаты наблюдений приведены в файле 16.xls. 1 столбец содержит значения Х, 2 столбец содержит значения Y. Зависимость, связывающая X и Y, имеет следующий вид:  $y(x) := b1 \cdot ln(x + b2) + b3$ Используя функции Mathcad, вычислить коэффициенты уравнения регрессии. Отобразить на графике исходные данные (точками) и значения, рассчитанные по уравнению регрессии (линией). Записать получившееся уравнение регрессии.

21. Результаты наблюдений приведены в файле 18.xls. 1 столбец содержит значения Х, 2 столбец содержит значения Y. Зависимость, связывающая X и Y, имеет следующий вид:  $y(x) := b1 \cdot sin(x + b2) + b3$ Используя функции Mathcad, вычислить коэффициенты уравнения регрессии. Отобразить на графике исходные данные (точками) и значения, рассчитанные по уравнению регрессии (линией). Записать получившееся уравнение регрессии.

22. Результаты наблюдений приведены в файле 8.prn. 1 столбец содержит значения Х, 2 столбец содержит значения Y. Зависимость, связывающая X и Y, имеет следующий вид:  $y(x) = b0 \cdot \sin(2 \cdot x) + b1 \cdot$  $cos(3 \cdot x)$ . Вычислить коэффициенты уравнения с помощью функции linfit.

Отобразить на графике исходные данные (точками) и значения, рассчитанные по уравнению (линией). Записать получившееся уравнение.

23. Результаты наблюдений приведены в файле 5.prn. 1 столбец содержит значения Х, 2 столбец содержит значения Y. Зависимость, связывающая X и Y, имеет следующий вид:  $y(x) = \frac{b0 \cdot x^{b1}}{h^{2\cdot x}}$  $\frac{20 \cdot x}{e^{b2 \cdot x}}$ . Вычислить коэффициенты уравнения с помощью функции genfit. Отобразить на графике исходные данные (точками) и значения, рассчитанные по уравнению (линией). Записать получившееся уравнение.

24. Результаты наблюдений приведены в файле 15.prn. 1 столбец содержит значения Х, 2 столбец содержит значения Y. Зависимость, связывающая X и Y, имеет следующий вид:  $y(x) = b0 \cdot \sin(2 \cdot x) + b1 \cdot$  $cos(3 \cdot x)$ . Вычислить коэффициенты уравнения с помощью функции minimize. Отобразить на графике исходные данные (точками) и значения, рассчитанные по уравнению (линией). Записать получившееся уравнение.

25. Решить следующее дифференциальное уравнение с применением функций Mathcad:

$$
\frac{dx}{dt} = Rx
$$

Начальное условие:  $x(0)=4$ . R=0.3. t от 0 до 20. Построить график  $x(t)$ .

26. Решить систему дифференциальных уравнений с применением функций Mathcad:

$$
C := 0.3 \qquad D := 0.5 \qquad r := 0.01
$$
  

$$
\frac{dx}{dt} = C \cdot x_{1} - r \cdot x \cdot y
$$
  

$$
\frac{dy}{dt} = -D \cdot y + r \cdot x_{1} \cdot y
$$

Начальные условия:  $x(0)=50$ ,  $y(0)=50$ . t от 0 до 200. Построить график  $x(t)$  и  $y(t)$ .

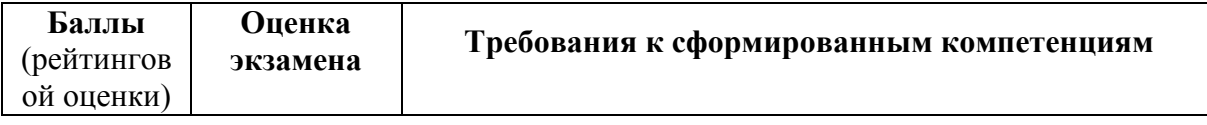

**Критерии оценивания студента на экзамене** 

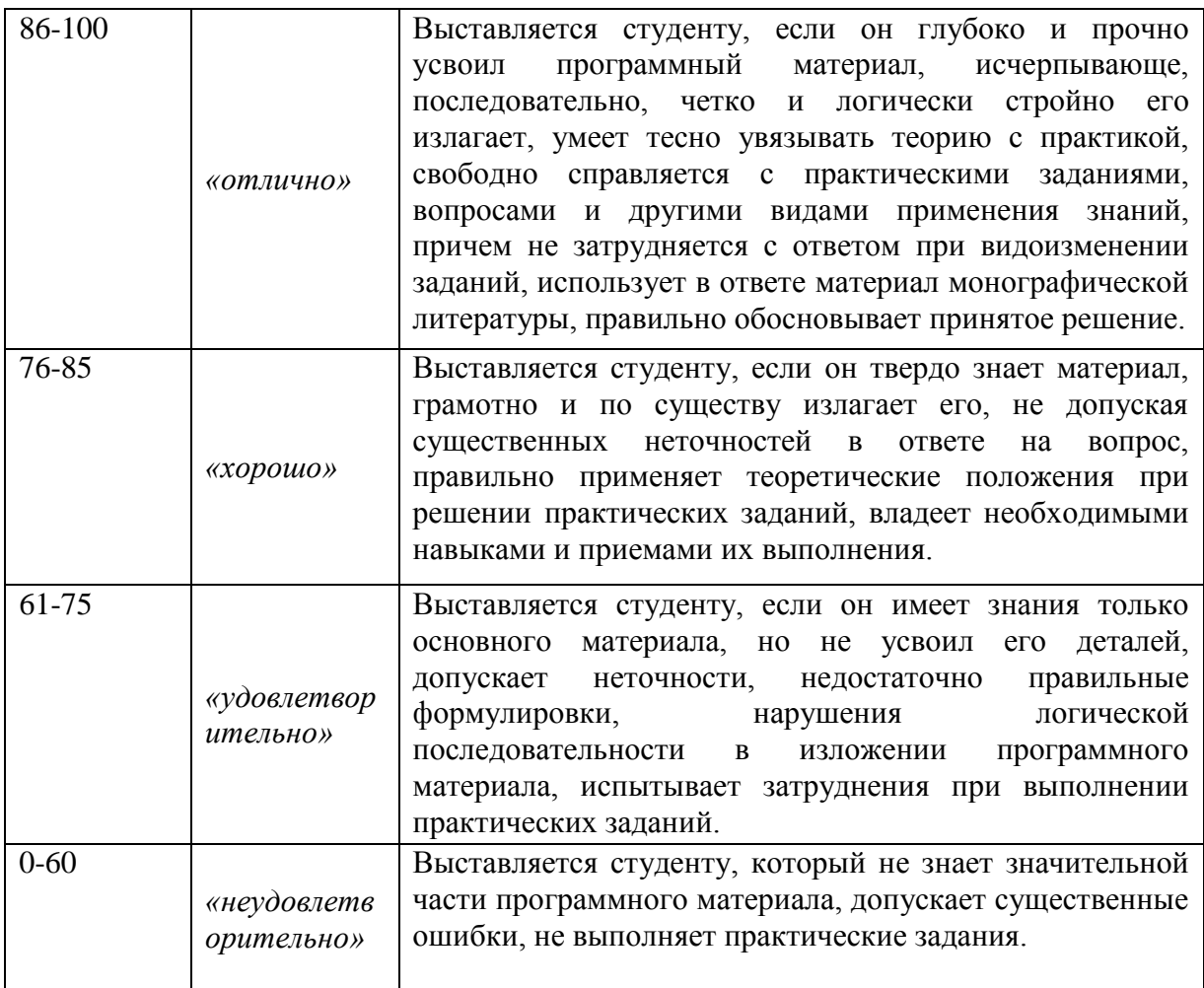

### **Оценочные средства для текущей аттестации**

#### **Типовые контрольные задания для текущей аттестации**

### **Типовые контрольные задания 1**

1. Построить график функции R(φ) в полярной системе координат для φ в диапазоне от 0 до  $2\pi$ , с шагом  $\pi/180$ . Вычислить значение функции R( $\varphi$ ) для  $_{\text{Q}} = 0.32 \text{ R}(\phi) = \cos(2\phi) + \sqrt{\cos^2(2\phi)} + 1.3$ 

2. Определить функцию  $f(x)=x^3-3x^2+2$ , вычислить ее значение при  $x =$ 7,2. Построить график функции для х от -5 до 5 с шагом 0.1.

3. Задана функция:  $f(x,y)=100-x^2-y^2$ . Вычислить значение функции для  $x=5$ ,  $y=11$ . Задать переменные x, y в диапазоне от -50 до 50, шаг изменения 1. Построить 3D график функции.

4. Создать матрицу из двух столбцов. 1-й столбец – значения х, 2-й – значения  $f(x)$ . Значения х находятся в интервале от а до b, шаг изменения = h. Записать созданную матрицу в файл EXCEL.  $f(x)=x^2+\sin(5x)$ , a=-1.2, b=0.8,  $h=0.2$ 

5. Решить систему линейных уравнений с применением функции Isolve:

 $4x_1 + 0.24x_2 - 0.08x_3 = 8$  $0.09x_1 + 3x_2 - 0.15x_3 = 9$  $\left[0.04x_1 - 0.08x_2 + 4x_3\right] = 20$ 

Выполнить проверку решения.

6. Решить систему линейных уравнений с применением решающего блока и функции find:

 $[x_1 + 3x_2 - 2x_3 - 2x_5 = 0.5]$  $3x_1 + 4x_2 - 5x_3 + x_4 - 3x_5 = 5.4$  $\{-2x_1 - 5x_2 + 3x_3 - 2x_4 + 2x_5 = 5\}$  $x_2 - 2x_3 + 5x_4 + 3x_5 = 7.5$  $\left[-2x_1 - 3x_2 + 2x_3 + 3x_4 + 4x_5\right] = 3.3$ 

Выполнить проверку решения.

7. Решить систему линейных уравнений с применением метода Крамера:

$$
\begin{cases}\nx_1 + 2x_2 + 3x_3 + 4x_4 = 26 \\
2x_1 + 3x_2 + 4x_3 + x_4 = 34 \\
3x_1 + 4x_2 + x_3 + 2x_4 = 26 \\
4x_1 + x_2 + 2x_3 + 3x_4 = 26\n\end{cases}
$$

Выполнить проверку решения.

8. Построить графики уравнений системы. Определить начальное приближение решений. Уточнить решения с помощью функции find.

 $(y = 2x^4 - 5x^2 + 7)$  $\lambda y = 5x^2 - 3$ 

9. Построить график функции  $f(x)$  и приблизительно определить один из корней уравнения. Определить корень уравнения  $f(x) = 0$  с помощью функции root.  $f(x) = 3x-14+e^x - e^{-x}$ .  $x \in [1, 3]$ 

10. Найти все корни уравнения g(x) = 0. g(x)= $x^4$ -2 $x^3$ + $x^2$ -12x+20.

11. Исходные данные приведены в файле: 1.xls - файл EXCEL (1 столбец - значения х, 2 столбец - значения у). Провести сглаживание исходных данных с помощью функции movavg. Построить график, содержащий исходные (точками) и сглаженные (линией) данные. Подобрать величину сглаживания. Сформировать массив: 1 столбец – значения х, 2 столбец – значения у, подвергнутые сглаживанию. Записать сформированный массив в файл: PRN.

12. Исходные данные приведены в файле: 2.xls – файл EXCEL (1 строка – значения х, 2 строка – значения у). Провести сглаживание исходных данных с помощью функции ksmooth. Построить график, содержащий исходные (точками) и сглаженные (линией) данные. Подобрать величину сглаживания. Сформировать массив: 1 столбец – значения х, 2 столбец – значения у, подвергнутые сглаживанию. Записать сформированный массив в файл: BIN, тип данных: float, little-endian.

13. Исходные данные приведены в файле: 3.prn – файл PRN Mathcad (1 строка – значения х, 2 строка – значения у). Провести сглаживание исходных данных с помощью функции medsmooth. Построить график, содержащий исходные (точками) и сглаженные (линией) данные. Подобрать величину сглаживания. Сформировать массив: 1 столбец – значения х, 2 столбец – значения у, подвергнутые сглаживанию. Записать сформированный массив в файл: PRN.

#### **Типовые контрольные задания 2**

1. Результаты наблюдений приведены в текстовом файле 1.txt. Импортировать данные из файла в лист EXCEL. 1 столбец содержит значения Х, 2 столбец содержит значения Y. Зависимость, связывающая X и Y, имеет следующий вид:  $y(x) := b1 \cdot x + b0$  Используя функции EXCEL, вычислить коэффициенты уравнения регрессии. Отобразить на графике исходные данные (точками) и значения, рассчитанные по уравнению регрессии (линией). Записать получившееся уравнение регрессии.

2. Результаты наблюдений приведены в текстовом файле 7.txt. Импортировать данные из файла в лист EXCEL. 1 столбец содержит значения Х, 2 столбец содержит значения Y. Зависимость, связывающая X и

Y, имеет следующий вид:  $\chi(x) := b3 \cdot x^3 + b2 \cdot x^2 + b1 \cdot x + b0$ . Используя функции EXCEL, вычислить коэффициенты уравнения регрессии. Отобразить на графике исходные данные (точками) и значения, рассчитанные по уравнению регрессии (линией). Записать получившееся уравнение регрессии.

3. Результаты наблюдений приведены в текстовом файле 10.txt. Импортировать данные из файла в лист EXCEL. Зависимость, связывающая Xi и Y, имеет следующий вид:  $\chi = b3 \cdot x3 + b2 \cdot x2 + b1 \cdot x1 + b0$ Используя функции EXCEL, вычислить коэффициенты уравнения регрессии. Отобразить на графике исходные данные (точками) и значения, рассчитанные по уравнению регрессии (линией). Записать получившееся уравнение регрессии.

4. Результаты наблюдений приведены в текстовом файле 13.txt. Импортировать данные из файла в лист EXCEL. 1 столбец содержит значения Х, 2 столбец содержит значения Y. Зависимость, связывающая X и Y, имеет следующий вид:  $\mathbb{X}(x) := b \cdot m^x$ . Используя функции EXCEL, вычислить коэффициенты уравнения регрессии. Отобразить на графике исходные данные (точками) и значения, рассчитанные по уравнению регрессии (линией). Записать получившееся уравнение регрессии.

5. Результаты наблюдений приведены в файле 1.prn. 1 столбец содержит значения Х, 2 столбец содержит значения Y. Зависимость, связывающая X и Y, имеет следующий вид:  $y(x) := b1 \cdot x + b0$ . Используя функции Mathcad. вычислить коэффициенты уравнения регрессии. Отобразить на графике исходные данные (точками) и значения, рассчитанные по уравнению регрессии (линией). Записать получившееся уравнение регрессии.

6. Результаты наблюдений приведены в файле 3.prn. 1 столбец содержит значения Х, 2 столбец содержит значения Y. Зависимость, связывающая X и Y, имеет следующий вид:  $\chi(x) := b3 \cdot x^3 + b2 \cdot x^2 + b1 \cdot x + b0$ . Используя функции Mathcad, вычислить коэффициенты уравнения регрессии. Отобразить на графике исходные данные (точками) и значения, рассчитанные по уравнению регрессии (линией). Записать получившееся уравнение регрессии.

7. Результаты наблюдений приведены в файле 4.prn. 1 строка – Х1, 2 строка – Х2, 3 строка - Y. Зависимость, связывающая X и Y, имеет следующий вид:  $\chi = b2 \cdot x^2 + b1 \cdot x^2 + b0$  Используя функции Mathcad, вычислить коэффициенты уравнения регрессии. Отобразить на графике исходные данные (точками) и значения, рассчитанные по уравнению регрессии (линией). Записать получившееся уравнение регрессии.

8. Результаты наблюдений приведены в файле 5.prn. 1 столбец содержит значения Х, 2 столбец содержит значения Y. Зависимость, связывающая X и

Y, имеет следующий вид:  $y(x) := b1 \cdot e^{b2 \cdot x} + b3$ . Используя функции Mathcad, вычислить коэффициенты уравнения регрессии. Отобразить на графике исходные данные (точками) и значения, рассчитанные по уравнению регрессии (линией). Записать получившееся уравнение регрессии.

9. Результаты наблюдений приведены в файле 6.prn. 1 столбец содержит значения Х, 2 столбец содержит значения Y. Зависимость, связывающая X и

$$
y(x) := \frac{b1}{1 + b^2 - b^3}
$$

Y, имеет следующий вид:  $1 + b2 \cdot e^{-b3 \cdot x}$ . Используя функции Mathcad, вычислить коэффициенты уравнения регрессии. Отобразить на графике исходные данные (точками) и значения, рассчитанные по уравнению регрессии (линией). Записать получившееся уравнение регрессии.

10. Результаты наблюдений приведены в файле 7.prn. 1 столбец содержит значения Х, 2 столбец содержит значения Y. Зависимость, связывающая X и Y, имеет следующий вид:  $y(x) := b1 \cdot ln(x) + b2$ Используя функции Mathcad, вычислить коэффициенты уравнения регрессии. Отобразить на графике исходные данные (точками) и значения,

рассчитанные по уравнению регрессии (линией). Записать получившееся уравнение регрессии.

11. Результаты наблюдений приведены в файле 12.xls. 1 столбец содержит значения Х, 2 столбец содержит значения Y. Зависимость, связывающая X и Y, имеет следующий вид:  $\chi(x) := b3 \cdot x^3 + b2 \cdot x^2 + b1 \cdot x + b0$  Используя функции Mathcad, вычислить коэффициенты уравнения регрессии. Отобразить на графике исходные данные (точками) и значения, рассчитанные по уравнению регрессии (линией). Записать получившееся уравнение регрессии.

12. Результаты наблюдений приведены в файле 19.xls. 1 столбец содержит значения Y, 2 столбец – X3, 3 столбец – X2, 4 столбец – Х1. Зависимость, связывающая X и Y, имеет следующий вид:  $y := b3 \cdot x3 + b2 \cdot x2 + b1 \cdot x1 + b0$ 

13. Результаты наблюдений приведены в файле 1.prn. 1 столбец содержит значения Х, 2 столбец содержит значения Y. Зависимость, связывающая X и Y, имеет следующий вид:  $y(x) = b0 \cdot x^2 + b1 \cdot e^{-x} + b2$  $\sqrt{x}$ . Вычислить коэффициенты уравнения с помощью функции Mathcad: linfit. Отобразить на графике исходные данные (точками) и значения, рассчитанные по уравнению (линией). Записать получившееся уравнение.

14. Результаты наблюдений приведены в файле 7.prn. 1 столбец содержит значения Х, 2 столбец содержит значения Y.

Зависимость, связывающая X и Y, имеет следующий вид:  $y(x) = b0 \cdot e^{b1 \cdot x}$ .  $sin(b2 \cdot x)$ . Вычислить коэффициенты уравнения с помощью функции Mathcad: genfit. Отобразить на графике исходные данные (точками) и значения, рассчитанные по уравнению (линией). Записать получившееся уравнение.

15. Результаты наблюдений приведены в файле 14.prn. 1 столбец содержит значения Х, 2 столбец содержит значения Y. Зависимость, связывающая X и Y, имеет следующий вид:  $y(x) = b0 \cdot e^{-x} + b1 \cdot \sin x + b2 \cdot$  $\cos x + b3 \cdot x$ . Вычислить коэффициенты уравнения с помощью функции

Mathcad: minimize. Отобразить на графике исходные данные (точками) и значения, рассчитанные по уравнению (линией). Записать получившееся уравнение.

16. Решить следующее дифференциальное уравнение с применением функций Mathcad:

$$
\frac{dx}{dt} = Rx
$$

Начальное условие:  $x(0)=2$ . R=0.5. t от 0 до 10. Построить график  $x(t)$ .

17. Решить систему дифференциальных уравнений с применением функций Mathcad:

$$
C := 0.3 \qquad D := 0.5 \qquad r := 0.01
$$
  

$$
\frac{dx}{dt} = C \cdot x_{i} - r \cdot x \cdot y
$$
  

$$
\frac{dy}{dt} = -D \cdot y + r \cdot x_{i} \cdot y
$$

Начальные условия:  $x(0)=100$ ,  $y(0)=100$ . t от 0 до 100. Построить график  $x(t)$  и  $y(t)$ .

#### **Критерии оценки выполнения контрольного задания 1, 2**

100 баллов выставляется студенту, если правильно выполнено 5 заданий в варианте.

80 баллов выставляется студенту, если правильно выполнено 4 задания в варианте.

60 баллов выставляется студенту, если правильно выполнено 3 задания в варианте.

40 баллов выставляется студенту, если правильно выполнено 2 задания в варианте.

20 баллов выставляется студенту, если правильно выполнено 1 задание в варианте.

0 баллов выставляется студенту, если ни одно задание не выполнено правильно.

#### **Темы докладов**

Занятие «Базовые модели математической биофизики».

1. Модель неограниченного роста.

2. Модель ограниченного роста.

3. Уравнение Ферхюльста.

4. Триггер Жакоба и Моно.

5. Классические модели Лотки и Вольтерра.

6. Модель взаимодействия видов.

7. Модель проточной культуры микроорганизмов (ингибирующее действие).

8. Модель проточной культуры микроорганизмов (упрощенная модель).

9. Модель проточной культуры микроорганизмов (формула Моно-Иерусалимского).

10. Вольтерровские модели взаимодействия двух популяций.

Занятие «Поиск научно-технической информации по тематике исследования».

1. Журнал «Математическая биология и биоинформатика»: [http://www.matbio.org.](http://www.matbio.org/)

2. The National Center for Biotechnology Information: [http://www.ncbi.nlm.nih.gov/books.](http://www.ncbi.nlm.nih.gov/books)

3. Электронная библиотека диссертаций РГБ: [http://diss.rsl.ru.](http://diss.rsl.ru/)

4. Электронно-библиотечная система "Лань": [http://e.lanbook.com.](http://e.lanbook.com/)

5. Электронно-библиотечная система znanium.com НИЦ "ИНФРА-М": [http://znanium.com.](http://znanium.com/)

6. Электронно-библиотечная система БиблиоТех: [http://www.bibliotech.ru.](http://www.bibliotech.ru/)

7. База данных по научному цитированию Web of Science: [http://apps.webofknowledge.com.](http://apps.webofknowledge.com/)

8. База данных Journal Citation Reports: [http://apps.webofknowledge.com.](http://apps.webofknowledge.com/)

9. База данных Freedom Collection: [http://www.sciencedirect.com.](http://www.sciencedirect.com/)

10. База данных Scopus: [http://www.scopus.com/.](http://www.scopus.com/)

11. Электронные архивы научных журналов JSTOR: [http://www.jstor.org.](http://www.jstor.org/)

### **Критерии оценки доклада**

100-86 баллов выставляется студенту, если студент выразил своё мнение по сформулированной проблеме, аргументировал его, точно определив ее содержание и составляющие. Приведены данные литературных источников, статистические сведения. Студент знает и владеет навыком самостоятельной исследовательской работы по теме исследования; методами и приемами анализа теоретических и/или практических аспектов изучаемой области. Фактических ошибок, связанных с пониманием проблемы, нет; графически работа оформлена правильно.

85-76 - баллов - работа характеризуется смысловой цельностью, связностью и последовательностью изложения; допущено не более 1 ошибки при объяснении смысла или содержания проблемы. Для аргументации приводятся данные отечественных и зарубежных авторов. Продемонстрированы исследовательские умения и навыки. Фактических ошибок, связанных с пониманием проблемы, нет. Допущены одна-две ошибки в оформлении работы.

75-61 балл - студент проводит достаточно самостоятельный анализ основных этапов и смысловых составляющих проблемы; понимает базовые основы и теоретическое обоснование выбранной темы. Привлечены основные источники по рассматриваемой теме. Допущено не более 2 ошибок в смысле или содержании проблемы, оформлении работы.

60-50 баллов - если работа представляет собой пересказанный или полностью переписанный исходный текст, без каких бы то ни было комментариев, анализа. Не раскрыта структура и теоретическая составляющая темы. Допущено три или более трех ошибок в смысловом содержании раскрываемой проблемы, в оформлении работы.

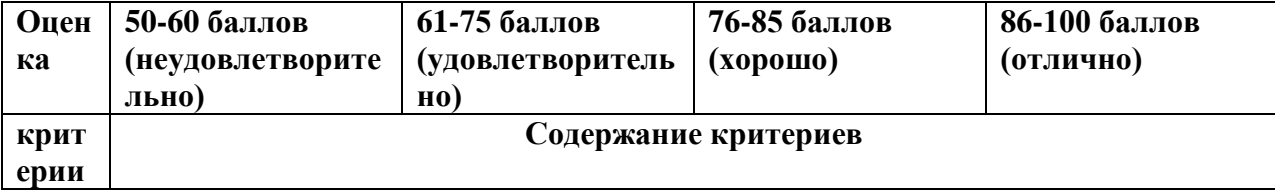

### **Критерии оценки презентации доклада**

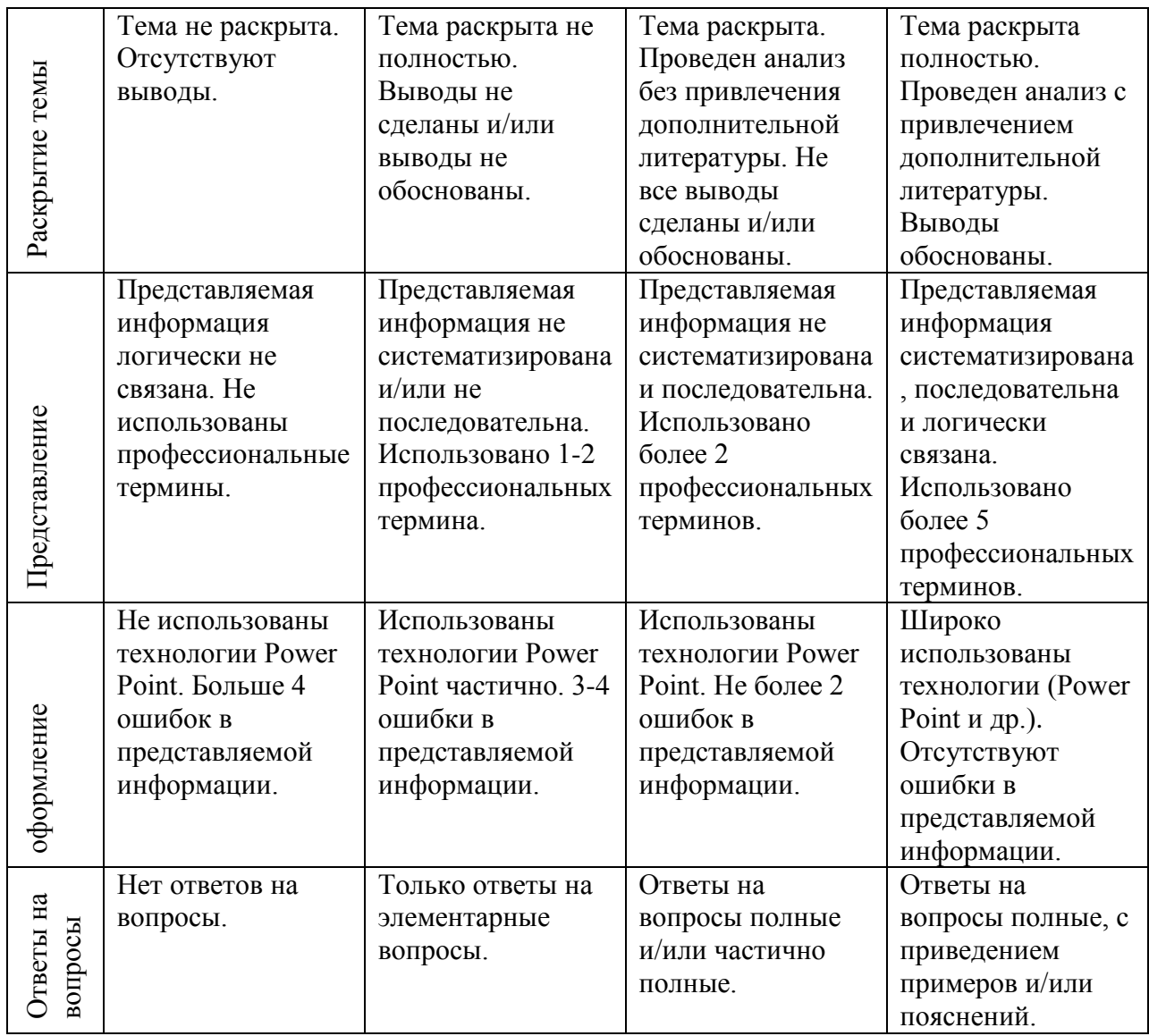